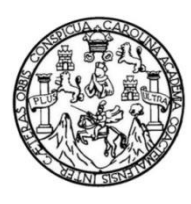

Universidad de San Carlos de Guatemala Facultad de Ingeniería Escuela de Ingeniería en Ciencias y Sistemas

# **AUTOMATIZACIÓN DE LA ATENCIÓN EN LA CLÍNICA DE ODONTOLOGÍA DE LA UNIDAD DE SALUD BIENESTAR ESTUDIANTIL DE LA UNIVERSIDAD DE SAN CARLOS DE GUATEMALA**

### **Marvin Paulino Rodas Ramírez**

Asesorado por el Ing. Luis Fernando Quiñónez López

Guatemala, septiembre de 2014

UNIVERSIDAD DE SAN CARLOS DE GUATEMALA

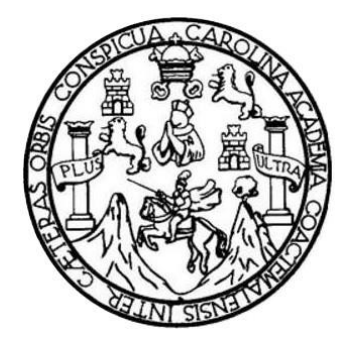

FACULTAD DE INGENIERÍA

# **AUTOMATIZACIÓN DE LA ATENCIÓN EN LA CLÍNICA DE ODONTOLOGÍA DE LA UNIDAD DE SALUD BIENESTAR ESTUDIANTIL DE LA UNIVERSIDAD DE SAN CARLOS DE GUATEMALA**

TRABAJO DE GRADUACIÓN

PRESENTADO A LA JUNTA DIRECTIVA DE LA FACULTAD DE INGENIERÍA POR

**MARVIN PAULINO RODAS RAMÍREZ**

ASESORADO POR EL ING. LUIS FERNANDO QUIÑÓNEZ LÓPEZ

AL CONFERÍRSELE EL TÍTULO DE

**INGENIERO EN CIENCIAS Y SISTEMAS**

GUATEMALA, SEPTIEMBRE DE 2014

# UNIVERSIDAD DE SAN CARLOS DE GUATEMALA FACULTAD DE INGENIERÍA

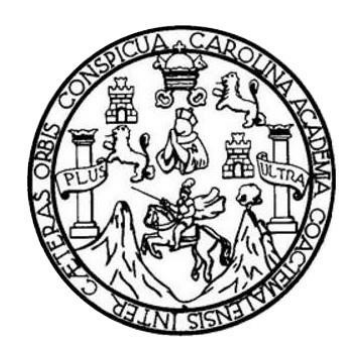

### **NÓMINA DE JUNTA DIRECTIVA**

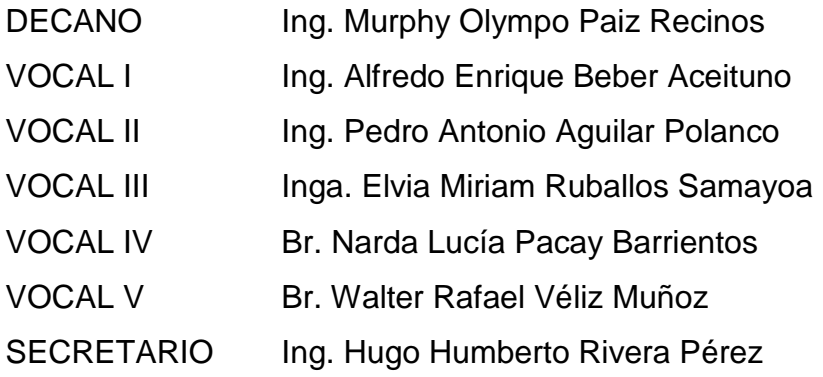

### **TRIBUNAL QUE PRACTICÓ EL EXAMEN GENERAL PRIVADO**

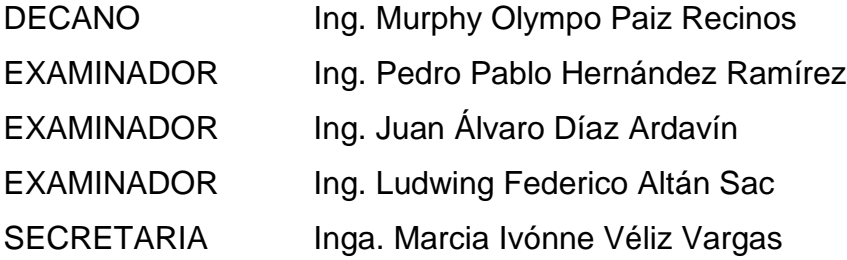

### HONORABLE TRIBUNAL EXAMINADOR

En cumplimiento con los preceptos que establece la ley de la Universidad de San Carlos de Guatemala, presento a su consideración mi trabajo de graduación titulado:

AUTOMATIZACIÓN DE LA ATENCIÓN EN LA CLÍNICA DE ODONTOLOGÍA DE LA UNIDAD DE SALUD BIENESTAR ESTUDIANTIL DE LA UNIVERSIDAD DE SAN CARLOS DE GUATEMALA

Tema que me fuera asignado por la Dirección de la Escuela de Ingeniería en Ciencias y Sistemas, con fecha febrero de 2013.

**N** Paulino Rodas Ramirez

Guatemala, 26 de Julio del 2013

Ingeniero: Juan Merck Cos Director de la Unidad de EPS Facultad de Ingeniería Presente

**Estimado Ingeniero Merck Cos:** 

Le saludo cordialmente deseándole éxitos en sus actividades diarias.

Por este medio hago de su conocimiento que el estudiante: Marvin Paulino Rodas Ramirez, quien se identifica con el número de carné No. 9111936, presentó el informe final en relación al proyecto de EPS que realizo en la clínica de Odontología de la Unidad de Salud de la Universidad de San Carlos de Guatemala teniendo el titulo "AUTOMATIZACIÓN DE LA ATENCIÓN EN LA CLÍNICA DE ODONTOLOGÍA DE LA UNIDAD DE SALUD BIENESTAR ESTUDIANTIL DE LA UNIVERSIDAD DE SAN CARLOS DE **GUATEMALA".** 

En tal virtud, LO DOY POR APROBADO, solicitándole darle el trámite respectivo.

Sin otro particular, me es grato suscribirme

Atentamente,

Ingenier Cuis Fernando Q Cotegiodo 7514

Ing. Luis Fernando Quiñonez López Asesor del Proyecto de EPS Escuela de Ciencias y Sistemas **USAC** 

**KIDAD DESAN CARLOS** EGUATEMALA

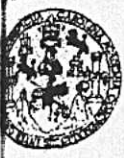

AD DE INGENIERIA

NIDAD DE EPS

Guatemala, 16 de agosto de 2013. REF.EPS.DOC.891.08.2013.

Ing. Juan Merck Cos Director Unidad de EPS Facultad de Ingeniería Presente

Estimado Ingeniero Merck Cos.

Por este medio atentamente le informo que como Supervisora de la Práctica del Ejercicio Profesional Supervisado, (E.P.S) del estudiante universitario de la Carrera de Ingeniería en Ciencias y Sistemas, Marvin Paulino Rodas Ramírez carné No. 9111936 procedí a revisar el informe final, cuyo título es AUTOMATIZACIÓN DE LA ATENCIÓN EN LA CLÍNICA DE ODONTOLOGÍA DE LA UNIDAD DE SALUD BIENESTAR ESTUDIANTIL DE LA UNIVERSIDAD DE SAN CARLOS DE GUATEMALA.

En tal virtud, LO DOY POR APROBADO, solicitándole darle el trámite respectivo.

Sin otro particular, me es grato suscribirme.

Atentamente,

"Id y Enseñad a Todos" Inga. Floriza Felipa A quera de Medinilla Supervisora de EPS Initialad de Salesadore Fina Área de Ingeni temas ASESOR(A)-SUPERVISOR(A) DE EPS Unidad de Prácticas de Ingeniería y EPS Facultad de Ingenieri

FFAPdM/RA

**IDAD DE SAN CARLOS EGUATEMALA** 

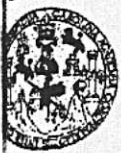

AD DE INGENIERIA

**JIDAD DE EPS** 

Guatemala, 16 de agosto de 2013. REF.EPS.D.560.08.2013.

Ing. Marlon Antonio Pérez Turk Director Escuela de Ingeniería Ciencias y Sistemas Facultad de Ingeniería Presente

Estimado Ingeniero Perez Turk.

Por este medio atentamente le envío el informe final correspondiente a la práctica del Ejercicio Profesional Supervisado, (E.P.S) titulado AUTOMATIZACIÓN DE LA ATENCIÓN EN LA CLÍNICA DE ODONTOLOGÍA DE LA UNIDAD DE SALUD BIENESTAR ESTUDIANTIL DE LA UNIVERSIDAD DE SAN CARLOS DE GUATEMALA, que fue desarrollado por el estudiante universitario Marvin Paulino Rodas Ramírez carné No. 9111936 quien fue debidamente asesorado por el Ing. Luis Fernando Quiñónez López y supervisado por la Inga. Floriza Felipa Ávila Pesquera de Medinilla.

Por lo que habiendo cumplido con los objetivos y requisitos de ley del referido trabajo y existiendo la aprobación del mismo por parte del Asesor y la Supervisora de EPS, en mi calidad de Director apruebo su contenido solicitándole darle el trámite respectivo.

Sin otro particular, me es grato suscribirme.

 $\mathbf{v}$ 

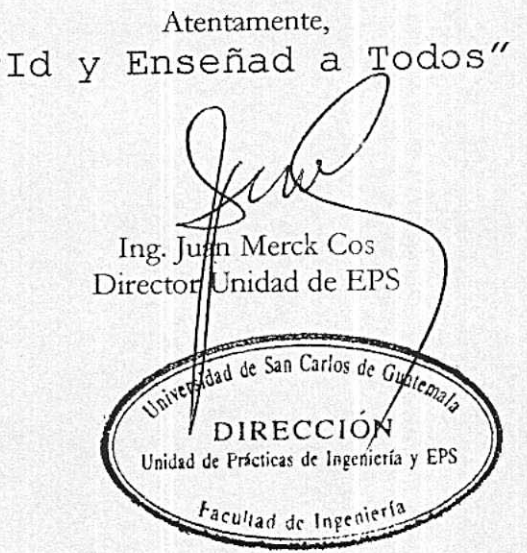

JMC/ra

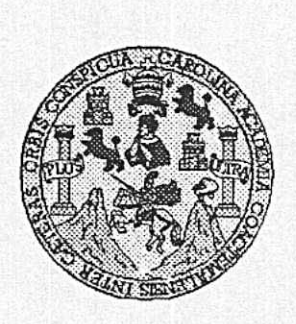

Universidad San Carlos de Guatemala Facultad de Ingeniería Escuela de Ingeniería en Ciencias y Sistemas

Guatemala, 4 de Septiembre de 2013

Ingeniero **Marlon Antonio Pérez Turk** Director de la Escuela de Ingeniería En Ciencias y Sistemas

Respetable Ingeniero Pérez:

Por este medio hago de su conocimiento que he revisado el trabajo de graduación-EPS del estudiante MARVIN PAULINO RODAS RAMÍREZ, carné 1991-11936, titulado: "AUTOMATIZACIÓN DE LA ATENCIÓN EN LA CLÍNICA DE ODONTOLOGÍA DE LA UNIDAD DE SALUD BIENESTAR ESTUDIANTIL DE LA UNIVERSIDAD DE SAN CARLOS DE GUATEMALA", y a mi criterio el mismo cumple con los objetivos propuestos para su desarrollo, según el protocclo.

Al agradecer su atención a la presente, aprovecho la oportunidad para suscribirme,

Atentamente,

Ing. Carlos Alfredo Azurdia Coordinado de Privados Revisión de Trabajos de Graduación

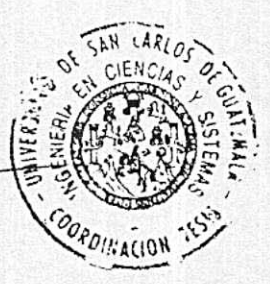

UNIVERSIDAD DE SAN CARLOS DE GUATEMALA E  $S$  $\mathcal{C}$  $\overline{v}$ F. L, FACULTAD DE INGENIERÍA  $\overline{\mathcal{A}}$ ESCUELA DE CIENCIAS Y SISTEMAS TEL: 24767644  $\boldsymbol{\mathcal{D}}$ El Director de la Escuela de Ingeniería en Ciencias y Œ. Sistemas de la Facultad de Ingeniería de la Universidad de San Carlos de Guatemala, luego de conocer el dictamen del  $\mathcal{C}$ asesor con el visto bueno del revisor y del Licenciado en  $I$ Ŧ. Letras, del trabajo de graduación "AUTOMATIZACIÓN  $\overline{\mathcal{N}}$ ATENCIÓN EN **CLÍNICA**  $DE$  $LA$ DE  $LA$  $\mathcal{C}_{\mathcal{C}}$ *ODONTOLOGÍA* DE LA **UNIDAD** DE **SALUD**  $\boldsymbol{I}$ BIENESTAR ESTUDIANTIL DE LA UNIVERSIDAD DE A SAN CARLOS DE GUATEMALA", realizado por el  $\overline{S}$ estudiante MARVIN PAULINO RODAS RAMÍREZ, aprueba  $\gamma$ el presente trabajo y solicita la autorización del mismo.  $\mathcal{S}$ "ID Y ENSEÑAD A TODOS"  $\boldsymbol{I}$  $\overline{S}$  $\boldsymbol{\mathcal{I}}$ IN CARLOS DE GUATES E DIRECCION DE NIERIA EN CIENCIAS  $\mathfrak{M}$ Y SISTEMAS  $\mathcal{A}$  $\mathcal{S}$ 

Pérez Türk  $Ing.$ Director, Escuelage I ngexiéria en Ciencias y Sistemas

Guatemala, 25 de septiembre 2014

sidad de San Carlos de Guatemala

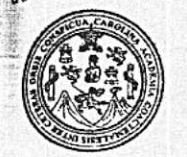

ultad de Ingeniería Decanato

Ref.DTG.D.510-2014

El Decano de la Facultad de Ingeniería de la Universidad de San Carlos de Guatemala, luego de conocer la aprobación por Director de la Escuela de Ingeniería en Ciencias y parte del Sistemas, al trabajo de graduación titulado: AUTOMATIZACIÓN DE LA ATENCIÓN EN LA CLÍNICA DE ODONTOLOGÍA DE LA UNIDAD DE SALUD BIENESTAR **ESTUDIANTIL DE** LA UNIVERSIDAD DE SAN CARLOS DE GUATEMALA, presentado por el estudiante universitario. Marvin Paulino Rodas Ramírez, después de haber culminado las revisiones previas bajo la responsabilidad de las instancias correspondientes, se autoriza la impresión del mismo.

**IMPRÍMASE.** 

Ing. Murphy Olympo Paiz Rup ឯុoឧុ DECANO  $ecano$ 

Guatemala, septiembre de 2014

 $/$ cc

### **ACTO QUE DEDICO A:**

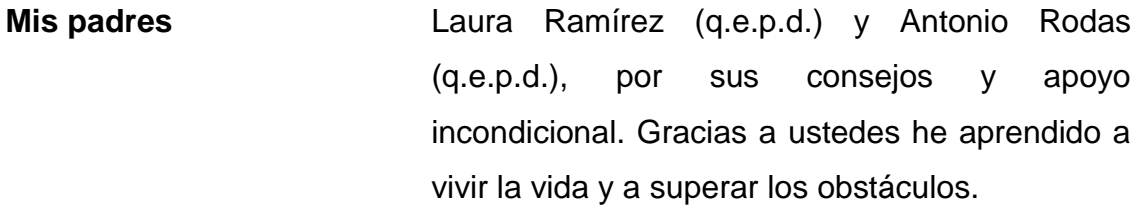

**Mis hermanos Ausentes** y no ausentes, por ser mis compañeros eternos, porque siempre han estado conmigo compartiendo aventuras y apoyando mis decisiones en cada etapa de mi vida.

**Mi esposa** Jeannette Castro, por estar a mi lado en las buenas y en las malas, por ser el catalizador de mis sueños y mi vida.

**Mi hija Helen Rodas, por ser el combustible en mi vida.** 

**Mis compañeros de carrera** Por la ayuda, el apoyo y empuje cuando más lo necesitaba. Por sufrir y disfrutar juntos la experiencia de una educación superior.

# ÍNDICE GENERAL

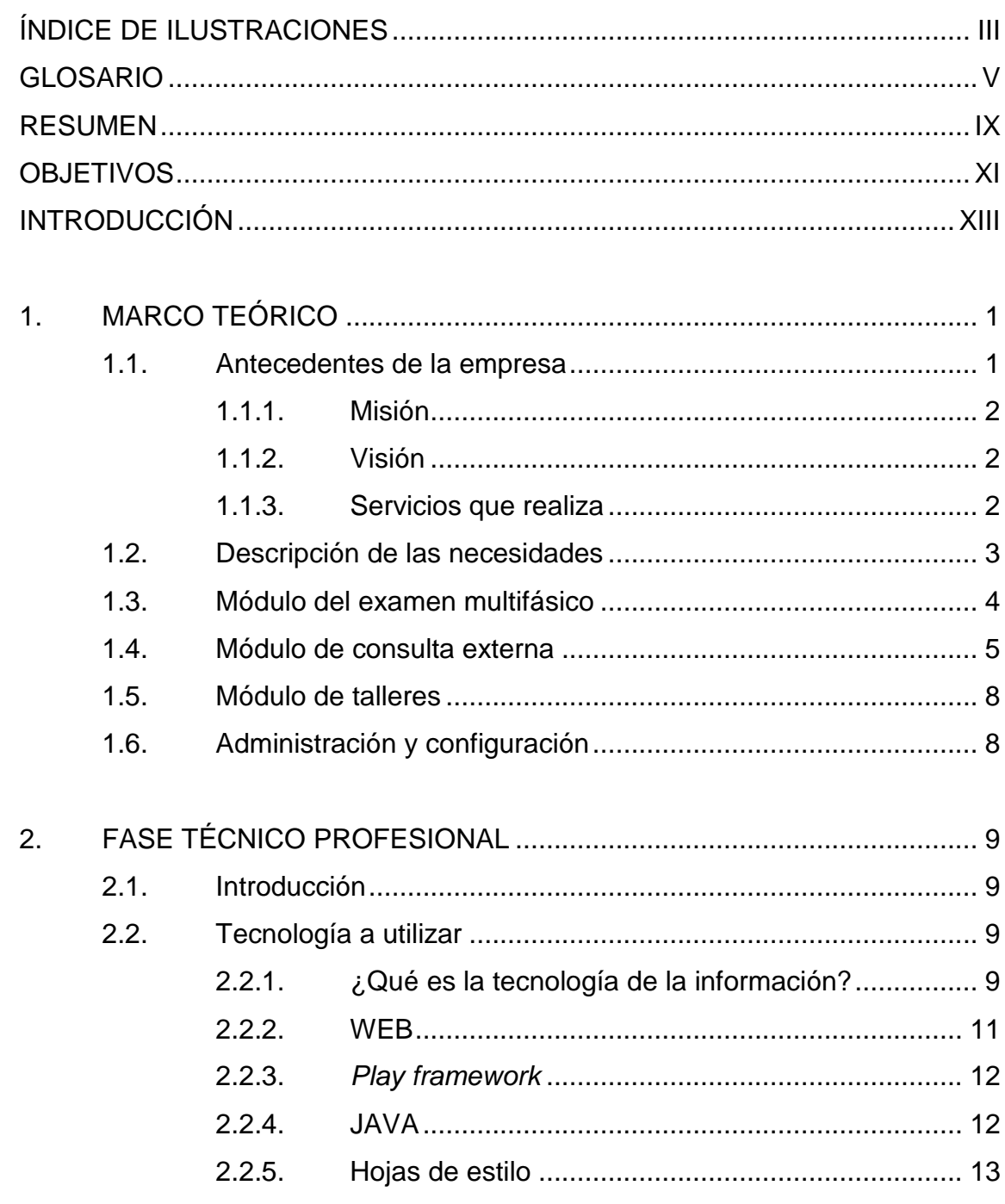

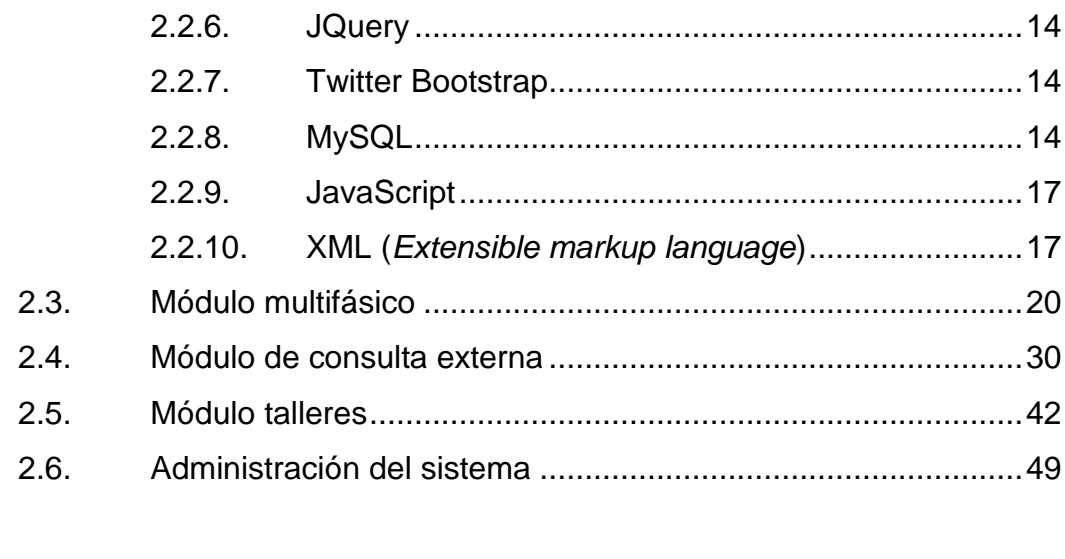

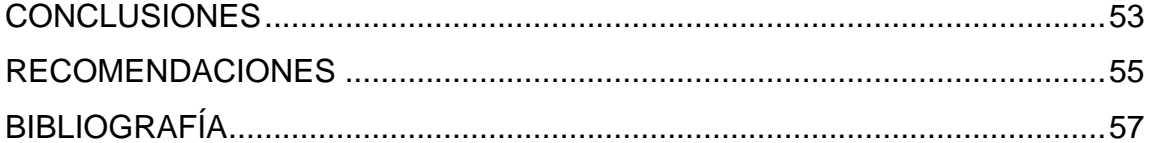

# <span id="page-13-0"></span>**ÍNDICE DE ILUSTRACIONES**

### **FIGURAS**

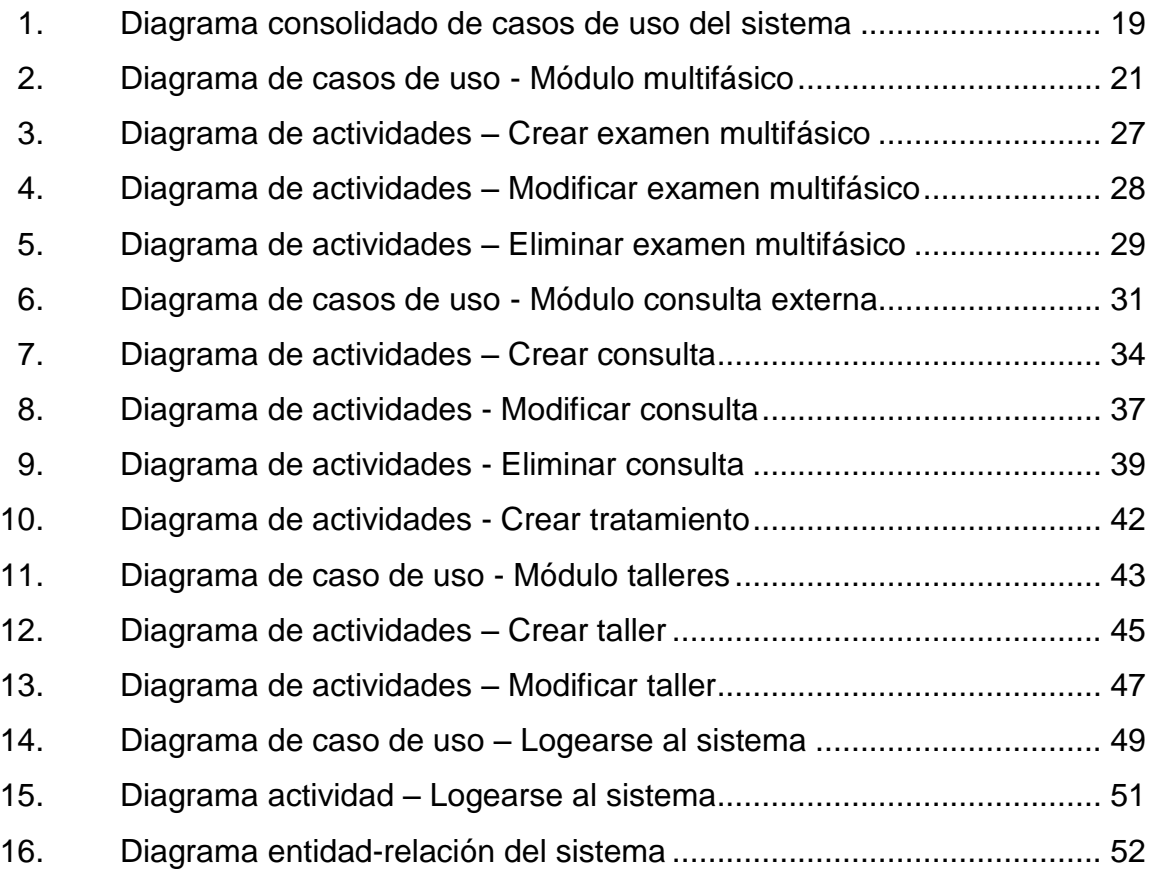

### **TABLAS**

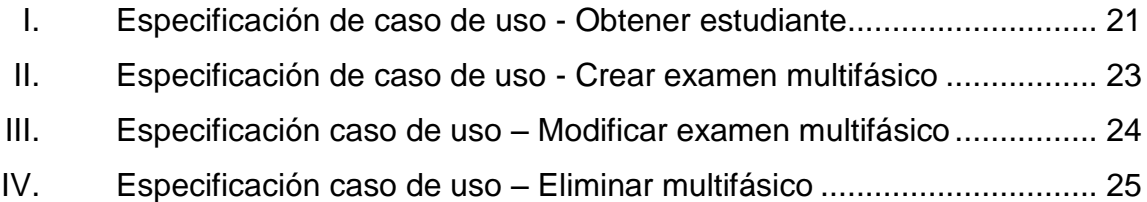

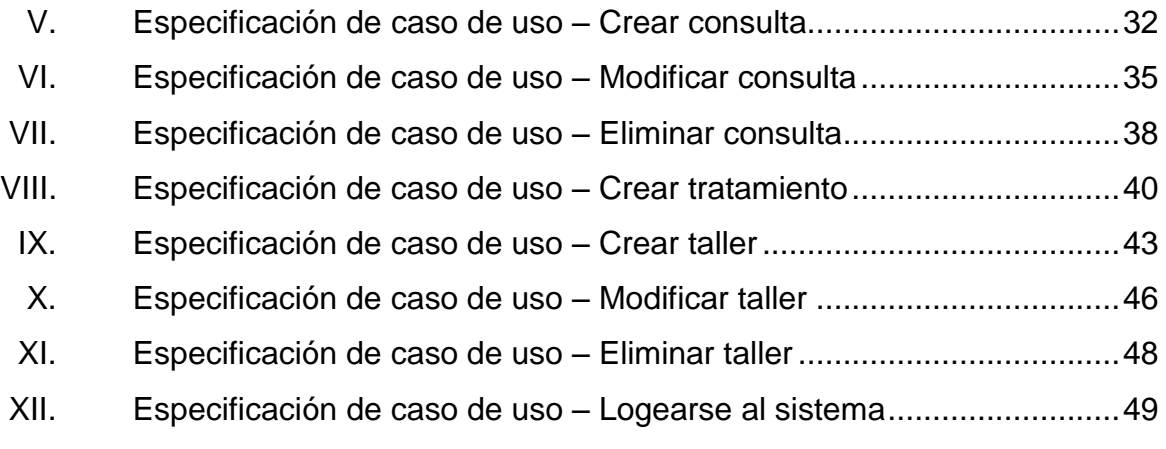

### **GLOSARIO**

- <span id="page-15-0"></span>**Almacenamiento de datos** Es el almacenamiento de datos de diferentes tipos con el mismo contexto y almacenados sistemáticamente para la recuperación rápida de los datos.
- **Controlador** Capa que controla los diferentes eventos de la capa vista que realiza el usuario.
- **CSS** *Cascading Style Sheets* (hojas de estilo en cascada), es un mecanismo simple que describe cómo se va a mostrar un documento en la pantalla.
- **HTML** *HyperText Markup Language* (lenguaje de marcado de hipertexto), Lenguaje de etiquetas para la elaboración de [páginas Web](http://es.wikipedia.org/wiki/P%C3%A1ginas_web).
- Java **ES un lenguaje de programación de propósito** general, concurrente, orientado a objetos y basado en clases, que fue diseñado específicamente para tener tan pocas dependencias de implementación como fuera posible.
- **JavaScript** Lenguaje de programación que es utilizado para la construcción de páginas más dinámicas.

**JQuery** Es una biblioteca de JavaScript, que permite simplificar la manera de interactuar con los documentos HTML, manipular el árbol DOM, manejar eventos, desarrollar animaciones y agregar interacción con la técnica AJAX a páginas web.

- Linux Es un núcleo libre de sistema operativo basado en Unix.4 Es uno de los principales ejemplos de software libre y de código abierto.5 Linux está licenciado bajo la GPL v2 y está desarrollado por colaboradores de todo el mundo.
- **Modelo** Capa encargada de los diferentes procesos del acceso a datos y lógica del negocio.

**MVC** Modelo vista controlador utilizado como un patrón de diseño web por los desarrolladores, para separar en capas la aplicación; está formado por tres capas que son: modelo, vista y controlador.

**MySQL** Servidor de base de datos relacional, desarrollado para ser utilizado como software libre y un esquema de licencias que ofrece soporte y servicios.

- **Play framework** Es un marco de trabajo que se presenta como alternativa a la robusta forma de trabajar de las aplicaciones Java. El principal objetivo de Play es facilitar el desarrollo de aplicaciones web mientras utilizan Java. Play permite mantener las librerías que ya se utilizan para desarrollar en Java, pero consigue aportar un entorno de trabajo más productivo.
- Software **Programa** de computadora que realiza una tarea específica por medio de instrucciones desde un código fuente.
- **Software libre Es la forma de determinar si el software puede ser** utilizado como fuente abierta o si tiene una licencia que debe ser pagada para su adquisición.
- **SQL** Lenguaje de consulta estructurado (*structured query language*). Lenguaje utilizado para realizar el acceso y manipulación de los datos relacionales, permitiendo diferentes operaciones sobre los datos.
- **Twitter bootstrap** Es una colección de herramientas de software libre para la creación de sitios y aplicaciones web. Contiene plantillas de diseño basadas en HTML y CSS con tipografías, formularios, botones, gráficos, barras de navegación y demás componentes de interfaz, así como extensiones opcionales de JavaScript.

 $\bigg\}$ 

#### **RESUMEN**

<span id="page-19-0"></span>La clínica de odontología de la Unidad de Salud, Bienestar Estudiantil de la Universidad de San Carlos de Guatemala provee servicios odontológicos, de investigación y de talleres informativos entre otros, a la comunidad estudiantil y personal de la Universidad de San Carlos de Guatemala.

La necesidad de contar con un medio informático que ayude a registrar, consultar, compartir información entre clínicas de la Unidad de Salud da la oportunidad de proveer un sistema en beneficio de los profesionales que lo utilicen para lo cual se integran los módulos de examen multifásico, de consulta externa y el de talleres.

El módulo de multifásico registra información de la consulta realizada a estudiantes de primer ingreso y estudiantes epesistas, esta incluye datos de diagnóstico, estado actual de la salud dental del paciente, registro de procedimientos previamente realizados así como información estadística del paciente.

El módulo de consulta externa registra información de procedimientos realizados a pacientes (estudiantes y no estudiantes), diagnósticos, planes de tratamientos. El módulo de talleres registra información relacionada a los talleres informativos realizados por la clínica de odontología tales como: planificación de actividades, temas, asistencia, encargados/responsables, etc.

IX

### **OBJETIVOS**

### <span id="page-21-0"></span>**General**

Fortalecer y agilizar los procesos de consultas para el examen multifásico, de consulta externa y el de talleres informativos de la clínica de odontología de Unidad de Salud, Bienestar Estudiantil Universidad de San Carlos de Guatemala a través de los diferentes módulos que la aplicación provee.

### **Específicos**

- 1. Proveer una aplicación web que permita el manejo de la información relacionada con exámenes multifásicos, consulta externa y talleres informativos.
- 2. Proveer un módulo de examen multifásico de odontología el cual estará a cargo de registrar y administrar datos del examen multifásico y generar reportes,
- 3. Proveer un módulo de consulta externa (odontología) el cual debe registrar y administrar datos del paciente como diagnóstico, procedimientos y planes de tratamientos y los procedimientos realizados; así como el registro del presupuesto y la generación de reportes.

XI

4. Proveer el módulo de talleres informativos, para lo cual se tendrá que registrar información relacionada con los mismos y generar reportes.

### **INTRODUCCIÓN**

<span id="page-23-0"></span>La clínica de odontología de la Unidad de Salud, de Bienestar Estudiantil de la Universidad de San Carlos de Guatemala, es una dependencia de la Universidad de San Carlos de Guatemala, creada para velar por la salud dental del estudiante, realiza sus actividades en función de la docencia, investigación y servicio.

La clínica de odontología realiza varios tipos de consulta para estudiantes y personal de la Universidad, así también realiza actividades de docencia, investigación y talleres practico-informativos a la población estudiantil.

Esta clínica también realiza exámenes odontológicos obligatorios para estudiantes de nuevo ingreso así como estudiantes epesistas, el cual forma parte de un examen integral llamado multifásico donde se registra información general de los estudiantes en un perfil de salud integral.

El EPS realizado provee a la clínica de odontología con una solución informática de apoyo para las actividades y procesos que se realizan, la cual está fundamentada en todas las fases de desarrollo de software, desde su concepción hasta la puesta en marcha del sistema.

El sistema de software es desarrollado para un ambiente web, el cual deberá de interactuar con el sistema de información de registro y estadística de la Universidad.

XIII

El proyecto consta de los módulos siguientes:

- Módulo de examen multifásico de odontología
- Módulo de consulta externa (odontología)
- Módulo de talleres

Dichos módulos están desarrollados en el lenguaje de programación java y *Play framework,* interactuando con una base de datos MySQL, funcionando en un servidor dentro de la institución con el Servidor Web Apache.

Para la parte visual se trabajará con páginas Web en HTML, hojas de estilo (CSS), JavaScript y JQuery.

La implementación de dichos módulos permitirá automatizar el registro de información de los procesos realizados en la clínica de odontología, logrando la generación de datos utilizados para investigación estadística, generación de reportes, así como acceso a la información por parte de otros profesionales en la Unidad de Salud.

### **1. MARCO TEÓRICO**

#### <span id="page-25-1"></span><span id="page-25-0"></span>**1.1. Antecedentes de la empresa**

El 10 de octubre de 1959, el Consejo Superior Universitario, según punto décimo cuarto, del Acta 703, creó el Departamento de Bienestar Estudiantil, Sección de Orientación y Selección Profesional. El 30 de julio de 1975 en el Punto cuarto, inciso 4.4.7 del acta 16-7 del mismo Organismo, fue aprobado el Reglamento de dicho Departamento.

El 10 de noviembre de 1971, por Acuerdo de Rectoría No. 7,735, fue creada la Unidad de Salud como parte del Departamento de Bienestar Estudiantil, autorizada por el Consejo Superior Universitario en el Punto tercero, inciso 3.1 del acta número 1130, de fecha 13 de noviembre de 1,971.

El 25 de agosto de 1981, por acuerdo de Rectoría No. 699-81, se le dio a este departamento la categoría de División de Bienestar Estudiantil Universitario, conformada por la Sección Socioeconómica, Sección de Orientación Vocacional y Unidad de Salud.

El 7 de julio de 1999, se integró la División de Bienestar Estudiantil Universitario a la estructura orgánica de la Dirección General de Docencia, según punto segundo del acta No. 21-99, del Consejo Superior Universitario.

#### **1.1.1. Misión**

<span id="page-26-0"></span>Detectar y contribuir a la recuperación de la salud del estudiante universitario, cumpliendo con la responsabilidad de preservar y mantener sana a la población estudiantil, con base en la creación y coordinación de programas confiables y efectivos que contribuyan a la prevención y promoción de la salud integral del estudiante.

#### **1.1.2. Visión**

<span id="page-26-1"></span>Ser la dependencia líder, experta, confiable multiprofesional e interdisciplinaria de la Universidad de San Carlos de Guatemala, de la cual emanen las directrices en cuanto a la educación, promoción y prevención de la salud integral del estudiante universitario, que le hagan participe de las responsabilidad de adquirir conocimientos necesarios para llevar un estilo de vida sano que se traduzca en un mejor rendimiento académico y cuyos programas se realicen bajo una supervisión directa que permita la calidad y cubran las necesidades de salud.

### **1.1.3. Servicios que realiza**

<span id="page-26-2"></span>La clínica de odontología de la Unidad de Salud, Bienestar Estudiantil de la Universidad de San Carlos de Guatemala provee servicios odontológicos, de investigación y de talleres informativos entre otros, a la comunidad estudiantil y personal de la Universidad de San Carlos de Guatemala.

La clínica de odontología realiza varios tipos de consulta para estudiantes y personal de la universidad así también realiza actividades de docencia, investigación y talleres práctico-informativos a la población estudiantil.

Esta clínica también realiza exámenes odontológicos obligatorios para estudiantes de nuevo ingreso así como estudiantes epesistas el cual forma parte de un examen integral llamado multifásico donde se registra información general de los estudiantes en un perfil de salud integral.

#### <span id="page-27-0"></span>**1.2. Descripción de las necesidades**

La clínica de odontología de la Unidad de Salud, Bienestar Estudiantil de la Universidad de San Carlos de Guatemala se ve en la necesidad de contar con herramientas informáticas que le permita registrar información de los pacientes, consultas, procedimientos y talleres informativos. Este recurso permitirá a profesionales de la clínica de odontología así como a otros profesionales de la Unidad de Salud acceder a los registros de las consultas odontológicas de los pacientes en un ambiente centralizado, el cual ayudará a tener una perspectiva integral de la salud dental del paciente.

La información generada en la clínica de odontología es considerada muy importante también para las áreas de investigación que se realizan en la Unidad de Salud, para la cual esta aplicación será de gran utilidad al proveer a los investigadores con datos históricos de mayor amplitud o de mejor control.

Por último, esta aplicación generara un valor agregado a los procesos internos de la clínica de odontología por proveer de una forma estandarizada para el registro de la información generada en la clínica de odontología, como fuente valiosa de registros odontológicos de los estudiantes universitarios y de personal de la universidad, así también como un repositorio de información relacionada con los talleres informativos que la clínica provee a la comunidad estudiantil.

#### <span id="page-28-0"></span>**1.3. Módulo del examen multifásico**

Para todos los estudiantes de primer ingreso y aquellos que efectuaran EPS para algunas carreras de la Universidad es requerido que se realicen el examen multifásico, el cual consiste en el registro de información general del estudiante en un perfil integral incluyendo la evaluación del examen odontológico.

Al momento que el estudiante ingresa a la clínica de odontología se le solicitan sus datos personales tales como número de carné, nombre, facultad, etc. Seguidamente el odontólogo procede a realizar la evaluación odontológica del estudiante, una vez realizada se procede a registrar datos de la consulta tales como diagnósticos, estado de las piezas dentarias, afecciones que el estudiante pudiera estar sufriendo.

El módulo del examen multifásico enfrenta este proceso con las siguientes características:

- Control de usuarios al sistema para proveer los permisos correctos para los roles adecuados de aquellos profesionales que podrán agregar un examen multifásico al sistema.
- Ofrece la disponibilidad de presentar catálogos de diagnósticos para ser fácilmente seleccionados por el profesional odontólogo.
- Se ofrece la búsqueda del estudiante por medio del número de carné a través de los registros del departamento de Registro y Estadística de la Universidad de San Carlos, por lo que toda la información del estudiante se tiene actualizada y automáticamente ingresada en el formulario de

toda de datos del estudiante lo que evita que el odontólogo la ingrese manualmente por cada estudiante que atiende.

- El odontólogo podrá ingresar detalles de la consulta basado en referencias mostradas para indicar el mapeo de las piezas dentales a las cuales se refiere en los comentarios realizados en la consulta.
- Profesionales con el rol de odontólogo serán capaces de agregar, editar y eliminar exámenes multifásicos de la aplicación, otros profesionales tales como psicólogos, médicos, etc. Podrán tener acceso a la aplicación con roles específicos los cuales les permitirán ver un examen multifásico en particular y así tener acceso a los diagnósticos asignados o detalles de la consulta odontológica.
- La aplicación ofrece la capacidad de generar reportes con la información obtenida de los exámenes multifásicos, los cuales podrán ser generados por personal con el rol apropiados desde cualquier computadora configurada para acceder a la aplicación.

### <span id="page-29-0"></span>**1.4. Módulo de consulta externa**

La clínica de odontología provee a la comunidad estudiantil, empleados de la Universidad de San Carlos y personas en general de servicios odontológicos, tales como:

- Limpieza dental
- Aplicaciones de fluoruro
- Rellenos de amalgama de plata (metálicos) en molares y de resina fotocurada (blancos) en dientes anteriores
- Tratamientos pulpares (nervio de dientes anteriores únicamente)
- Exodoncias dentales (extracciones)

El paciente asiste a la clínica de odontología, dada la naturaleza del servicio de consulta externa para el área de odontología el número de carnet no es requerido, para personas no estudiantes, se registra información general del paciente al cual se le hace una consulta registrando datos de los diagnósticos asociados y detalles obtenidos de la misma consulta; asimismo se procede a registrar el detalle y características de cada pieza dental que pudiera necesitar algún procedimiento.

Cada pieza dental puede presentar varias características que necesiten tratamiento o procedimiento independiente, seguidamente se procede a realizar un plan de tratamiento el cual incluye detalles de los procedimientos que se realizaran a cada pieza dentaria así como los costos asociados al mismo procedimiento.

Si el paciente acuerda realizarse el procedimiento sugerido se le dan instrucciones del número de consultas que se necesitaran realizar y los pagos necesarios para las mismas, estos pagos se realizan en la caja de tesorería de la Universidad de San Carlos de Guatemala para el cual se le extiende un recibo de pago.

Luego que el paciente realiza los pagos respectivos se inicia las consultas de tratamiento hasta que se dé por concluido el procedimiento general.

El módulo de consulta externa presenta las herramientas necesarias para ayudar al registro de la información del paciente, consultas, procedimientos y pagos realizados para las mismas a través de las siguientes opciones:

- Capacidad de registro de información para pacientes con o sin carné (estudiantes y no estudiantes), cuando se tiene disponibilidad de un número de carné la información del paciente es obtenida de los datos de registro y estadística por lo que la información presentada es completa, actualizada y no será necesario que el odontólogo la digite campo por campo.
- Se registra información de las observaciones hechas por el mismo paciente sobre las dolencias o molestias que presenta.
- Se registra información sobre tejidos blandos.
- Se registra información de las piezas dentarias utilizando nomenclatura de Sistema de Numeración Internacional, el cual registra las piezas dentales por números del 1 al 32 o utilizando la notación FDI de la Federación Dental Internacional, así como catálogo de los estados o características de una pieza dentaria.
- Se provee medios para el registro de la información del plan de tratamiento, el cual muestra registra los procedimientos requeridos para cada pieza dentaria a través del catálogo de procedimientos, el cual se asocia con cada pieza dentaria así como el costo asociado para el paciente.
- Se lleva control de las consultas de seguimiento y los procedimientos asociados así como información del recibo de pago, abono realizado, procedimiento realizado, etc.
- Se tiene acceso al historial de las consultas de seguimiento asociada a cada consulta así como historial de consultas de un paciente en particular.

#### <span id="page-32-0"></span>**1.5. Módulo de talleres**

La clínica de odontología provee talleres informativos los cuales ayudan para dar a conocer información de cuidados dentarios, buenas prácticas de higiene así como información general en contexto de la salud odontológica.

El módulo de talleres ayudará a tener un registro histórico de los talleres realizados, lugar, tema tratado, organizadores, fechas realizadas, etc.

### <span id="page-32-1"></span>**1.6. Administración y configuración**

La aplicación provee herramientas de configuración y mantenimiento entre las cuales están el manejo de usuarios y roles, manejo de catálogos de procedimientos, piezas dentales, diagnósticos, características dentales.

## **2. FASE TÉCNICO PROFESIONAL**

### <span id="page-33-1"></span><span id="page-33-0"></span>**2.1. Introducción**

Esta sección muestra los resultados de la investigación realizada para la elaboración del proyecto, se incluye descripción de las tecnologías y los beneficios que aportan al proyecto presentado.

#### <span id="page-33-2"></span>**2.2. Tecnología a utilizar**

Este proyecto está fundamentado en tecnologías de código abierto, las cuales tienen una reconocida trayectoria y han sido probadas por compañías reconocidas entre las tecnologías utilizadas se tiene: Linux, Java, Play! Framework, Jquery, JavaScript, MySQL, Twitter bootstrap, etc. A continuación se describen estas tecnologías.

### **2.2.1. ¿Qué es la tecnología de la información?**

<span id="page-33-3"></span>Es necesario establecer que la tecnología de la información (TI) se entiende como "aquellas herramientas y métodos empleados para recabar, retener, manipular o distribuir información.

La tecnología de la información se encuentra generalmente asociada con las computadoras y las tecnologías afines aplicadas a la toma de decisiones.

La tecnología de la información (TI) está cambiando la forma tradicional de hacer las cosas, las personas que trabajan en gobierno, en empresas privadas, que dirigen personal o que trabajan como profesional en cualquier campo utilizan la TI cotidianamente mediante el uso de internet, las tarjetas de crédito, el pago electrónico de la nómina, entre otras funciones; es por eso que la función de la TI en los procesos de la empresa como manufactura y ventas se han expandido grandemente.

La primera generación de computadoras estaba destinada a guardar los registros y monitorear el desempeño operativo de la empresa, pero la información no era oportuna ya que el análisis obtenido en un día determinado en realidad describía lo que había pasado una semana antes. Los avances actuales hacen posible capturar y utilizar la información en el momento que se genera, es decir, tener procesos en línea. Este hecho no solo ha cambiado la forma de hacer el trabajo y el lugar de trabajo sino que también ha tenido un gran impacto en la forma en la que las empresas compiten (Alter, 1999).

Utilizando eficientemente la tecnología de la información se pueden obtener ventajas competitivas, pero es preciso encontrar procedimientos acertados para mantener tales ventajas como una constante, así como disponer de cursos y recursos alternativos de acción para adaptarlas a las necesidades del momento, pues las ventajas no siempre son permanentes.

El sistema de información tiene que modificarse y actualizarse con regularidad si se desea percibir ventajas competitivas continuas. El uso creativo de la tecnología de la información puede proporcionar a los administradores una nueva herramienta para diferenciar sus recursos humanos, productos y/o servicios respecto de sus competidores (Alter, 1999).

Este tipo de preeminencia competitiva puede traer consigo otro grupo de estrategias, como es el caso de un sistema flexible y las normas justo a tiempo, que permiten producir una variedad más amplia de productos a un precio más bajo y en menor tiempo que la competencia.

Las tecnologías de la información representan una herramienta cada vez más importante en los negocios, sin embargo el implementar un sistema de información de una empresa no garantiza que ésta obtenga resultados de manera inmediata o a largo plazo.

En la implementación de un sistema de información intervienen muchos factores siendo uno de los principales el factor humano. Es previsible que ante una situación de cambio el personal se muestre renuente a adoptar los nuevos procedimientos o que los desarrolle plenamente y de acuerdo a los lineamientos que se establecieron. De todo lo anterior es necesario hacer una planeación estratégica tomando en cuenta las necesidades presentes y futuras de la empresa. Así como una investigación preliminar y estudio de factibilidad del proyecto que deseamos.

### **2.2.2. WEB**

<span id="page-35-0"></span>La web fue creada en 1989 en un instituto de investigación de Suiza, la web se basa en buscadores y el protocolo de transporte de hipertexto (*hypertext transport protocol* (http)). La mayoría de los documentos de la web se crean utilizando lenguaje HTML (*hypertext markup language*). Es importante saber que Web o www no son sinónimo de Internet, la web es un subconjunto de Internet que consiste en páginas a las que se puede acceder usando un navegador.
Para buscar hipertexto se utilizan programas llamados buscadores web que recuperan trozos de información (llamados documentos o páginas web) de los servidores web y muestran en la pantalla del ordenador de la persona que está buscando la información gráfica, textual o video e incluso audio. Después se pueden seguir enlaces o *hyperlinks* en cada página a otros documentos o incluso devolver información al servidor para interactuar con él. Al acto de seguir un enlace tras otro a veces se le llama navegar en Internet.

La web se ha convertido en un medio muy popular de publicar información en Internet, y con el desarrollo del protocolo de transferencia segura [*secured server protocol* (https)], la web es ahora un medio de comercio electrónico donde los consumidores pueden escoger sus productos *on-line* y realizar sus compras utilizando la información de sus tarjetas bancarias de forma segura.

### **2.2.3.** *Play framework*

*Play framework* es un marco de trabajo que se presenta como alternativa a la robusta forma de trabajar de las aplicaciones Java. El principal objetivo de Play es facilitar el desarrollo de aplicaciones web mientras utilizan Java. Play permite mantener las librerías que ya se utilizan para desarrollar en Java, pero consigue aportar un entorno de trabajo más productivo.

#### **2.2.4. JAVA**

Java es un lenguaje de programación de propósito general, concurrente, orientado a objetos y basado en clases que fue diseñado específicamente para tener tan pocas dependencias de implementación como fuera posible además puede ser ejecutado en la mayoría de los sistemas operativos (Windows, Mac OS, Linux, Unix).

#### **2.2.5. Hojas de estilo**

Las hojas de estilo en cascada o CSS permiten especificar una serie de propiedades de una etiqueta, como la fuente y el tamaño del texto o su situación en la página.

El uso de estilos permite establecer una diferenciación clara entre el contenido de una página y la visualización de la misma.

Hoy en día, por ejemplo, es habitual que una página se muestre en distintos dispositivos como un ordenador de sobremesa, una PDA, un teléfono móvil, etc. Usando una hoja de estilo diferente para cada dispositivo se puede conseguir que la misma página se muestre de forma diferente en cada uno de ellos, adaptándose a sus características particulares.

CSS se ha creado en varios niveles y perfiles. Cada nivel de CSS se construye sobre el anterior, generalmente añadiendo funciones al previo. Los perfiles son, generalmente, parte de uno o varios niveles de CSS definidos para un dispositivo o interfaz particular. Actualmente, pueden usarse perfiles para dispositivos móviles, impresoras o televisiones.

Una hoja de estilo define estilos para los elementos HTML. Existen tres formas de definir estilos:

- Individuales
- **•** Genéricos
- Mediante un enlace a una hoja externa de estilos

En los dos primeros casos los estilos se definen en el propio documento HTML, mientras que en el último se definen en un documento independiente. Los tres tipos de estilos se pueden utilizar simultáneamente. En tal caso, los estilos individuales tienen prioridad sobre los genéricos, y éstos a su vez sobre los externos. Esta definición "en cascada" de los estilos es la que da nombre a las hojas de estilos.

### **2.2.6. JQuery**

JQuery es una biblioteca de JavaScript que permite simplificar la manera de interactuar con los documentos HTML, manipular el árbol DOM, manejar eventos, desarrollar animaciones (FLV) y agregar interacción con la técnica AJAX a páginas web, JQuery es la biblioteca de JavaScript más utilizada; es también software libre y de código abierto.

#### **2.2.7. Twitter Bootstrap**

Twitter Bootstrap es una colección de herramientas de software libre para la creación de sitios y aplicaciones web. Contiene plantillas de diseño basadas en HTML y CSS con tipografías, formularios, botones, gráficos, barras de navegación y demás componentes de interfaz, así como extensiones opcionales de JavaScript.

#### **2.2.8. MySQL**

MySQL es un sistema de gestión de base de datos que funciona con una licencia dual, por una parte se puede conseguir bajo un esquema de código libre (GPL) que nos permite ver su código fuente y editarlo, pero no permite incluir este código en productos comerciales.

Por lo tanto también se ofrece una licencia comercial que al adquirirla nos permite incluir este producto con código cerrado. Es el sistema de gestión de bases de datos más utilizado en Internet, por su fácil uso, su licencia libre y una velocidad considerable. Funciona bajo el ya conocido esquema Relacional y utiliza el lenguaje de cuarta generación SQL para especificar cuáles son las operaciones que se pretenden realizar sobre la base de datos.

Se compone de un servidor que es multihilo y multiusuario, lo cual quiere decir que nos permite llevar a cabo varios trabajos en un solo momento, o dentro del mismo servidor, y es accesible desde varios usuarios, con diferentes derechos conservando la seguridad para el uso en entornos abiertos como Internet.

A diferencia de otros SMBDRs (Sistema Manejador de Bases de Datos Relacionales) MySQL cuenta con diversos motores de almacenamiento que definirán la velocidad del acceso, las transacciones, entre otros puntos.

Se puede escoger entre MyISAM, Merge, InnoDB, BDB, Memory/heap, MySQL *Cluster, Federated, Archive, CSV, Blackhole* y *Example* en la versión 5.x, donde MyISAM es usado como el motor por defecto antes de 4.x. MyISAM tiene ventajas en su velocidad, pero no cuenta con características como transacciones ACID y bloqueo de registros. InnoDB es el nuevo motor por defecto a partir de 4.x en cambio más lento, pero es considerado más avanzado en características, como en la integridad de los datos.

Como vemos, MySQL es una base de datos flexible que permite escoger entre diversas características, usar un servidor MySQL en una sola máquina o usarla en clústeres, con posibilidades comerciales serias, sin embargo también tiene hoy en día limitantes importantes.

MySQL es pensado para un uso medio, normalmente ventajoso en velocidad en comparación con otros SMBDR, sin embargo no se debe considerar a este manejador para el uso con grandes bases de datos, a las que se acceda continuamente.

El ver si una nueva herramienta es adecuada a nuestros requerimientos es necesario ver su compatibilidad con nuestro sistema, y como vemos MySQL se destaca por su gran flexibilidad a la hora de compilarse. Funciona bajo AIX, BSD, FreeBSD, HP-UX, GNU/Linux, Mac OS X, NetBSD, Novell Netware, OpenBSD, OS/2 Warp, QNX, SGI IRIX, Solaris, SunOS, SCO OpenServer, SCO UnixWare, Tru64, eBD, Windows 95, Windows 98, Windows NT, Windows 2000, Windows XP, Windows Vista y otras versiones de Windows y OpenVMS.

Además cuenta con enlaces e interfaces con casi todos los lenguajes de programación: C, C++, C#, Perl, PHP, Java, Python, Eiffel, Smalltalk, Lisp, Ruby, Pascal, Delphi, Gambas, REALbasic, FreeBASIC, y Tcl además de contar con MyODBC.

Pero sin duda, la mayor ventaja de MySQL y que le ha dado su lugar hoy en día es su magnífica integración con el cuarteto ya tan usado por todos: Linux + Apache + MySQL + PHP, mejor conocido como LAMP. Esta combinación se ha convertido en el centro de la Web de nuestros tiempos.

Gran parte de proyectos como los sistemas de manejo de contenido (CMS), Joomla, Drupal, Mambo, WordPress, hacen uso de esta combinación. Sin duda alguna, el Webmaster debe estar familiarizado, como mínimo con este manejador, a pesar de que MySQL cuenta con muy buenas herramientas de administración.

#### **2.2.9. JavaScript**

JavaScript es un lenguaje de programación interpretado, dialecto del estándar ECMAScript. Se define como orientado a objetos, basado en prototipos, imperativo, débilmente tipado y dinámico.

Se utiliza principalmente en su forma del lado del cliente (*client-side*), implementado como parte de un navegador web permitiendo mejoras en la interfaz de usuario y páginas web dinámicas y en bases de datos locales al navegador.

Todos los navegadores modernos interpretan el código JavaScript integrado en las páginas web. Para interactuar con una página web se provee al lenguaje JavaScript de una implementación del *Document Object Model* (DOM).

JavaScript es una marca registrada de Oracle Corporation. Es usada con licencia por los productos creados por Netscape Communications y entidades actuales como la Fundación Mozilla.

#### **2.2.10. XML (***Extensible markup language***)**

XML, siglas en inglés de *extensible markup language* (lenguaje de marcas extensible), es un metalenguaje extensible de etiquetas desarrollado por el World Wide Web Consortium (W3C).

Es una simplificación y adaptación del SGML y permite definir la gramática de lenguajes específicos (de la misma manera que HTML es a su vez un lenguaje definido por SGML).

Por lo tanto XML no es realmente un lenguaje en particular, sino una manera de definir lenguajes para diferentes necesidades, de ahí que se le denomine metalenguaje. Algunos de estos lenguajes que usan XML para su definición son XHTML, SVG, MathML.

XML no ha nacido sólo para su aplicación en internet, sino que se propone como un estándar para el intercambio de información estructurada entre diferentes plataformas. Se puede usar en bases de datos, editores de texto, hojas de cálculo y casi cualquier cosa imaginable.

XML es una tecnología sencilla que tiene a su alrededor otras que la complementan y la hacen mucho más grande y con unas posibilidades mucho mayores.

Tiene un papel muy importante en la actualidad ya que permite la compatibilidad entre sistemas para compartir la información de una manera segura, fiable y fácil.

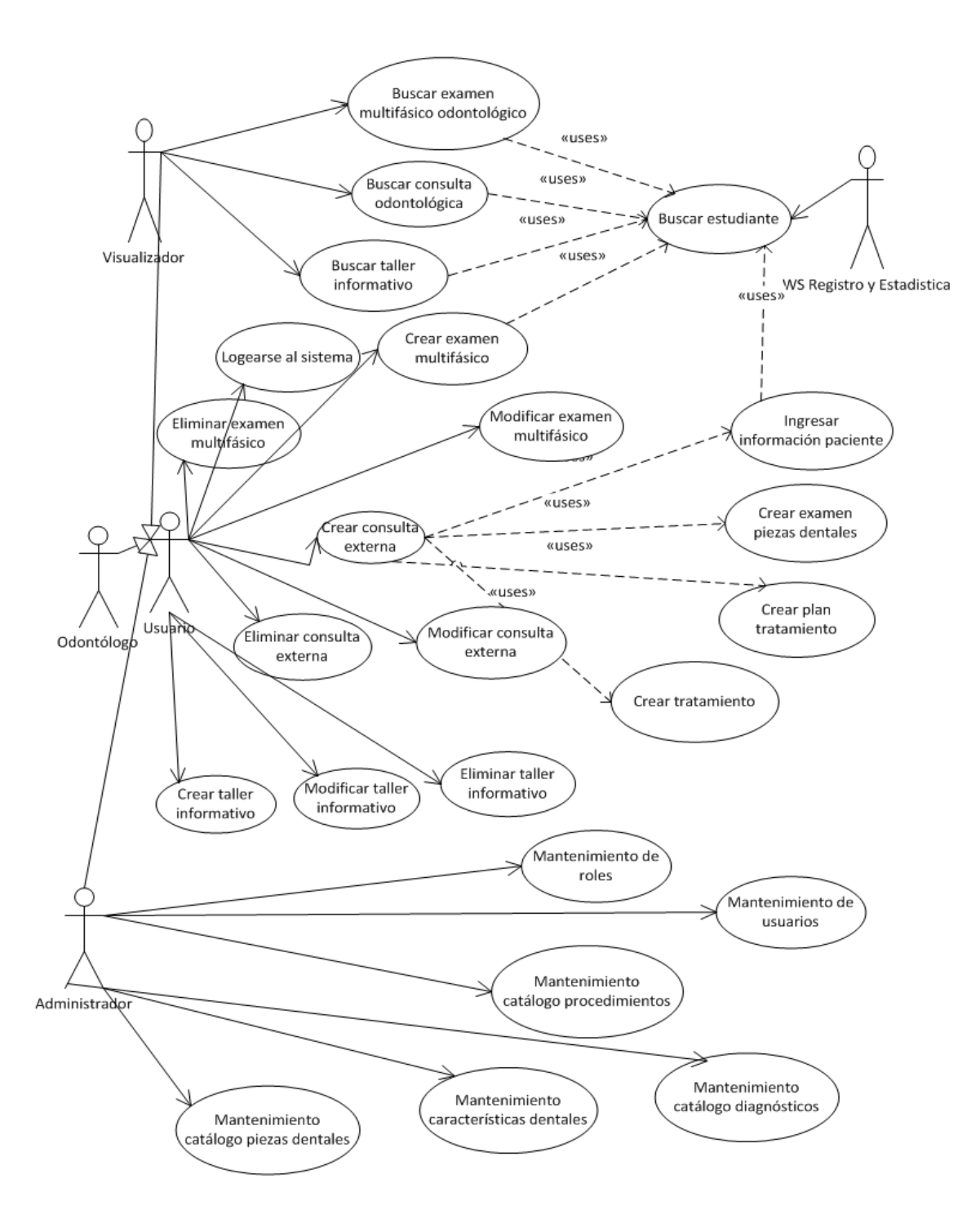

## Figura 1. **Diagrama consolidado de casos de uso del sistema**

Fuente: elaboración propia.

### **2.3. Módulo multifásico**

El proceso de la evaluación del examen multifásico en su sección de odontología requiere que el odontólogo tenga a su disposición información del estudiante para poder hacer el registro respectivo, así también es necesario contar con un catálogo de los dinásticos que se manejan en la clínica además de capturar detalles de la consulta realizada necesaria para los detalles del examen multifásico.

La aplicación web provee diferentes componentes necesarios para implementar el proceso del examen multifásico en la clínica de odontología entre los cuales están:

- Control de usuarios al sistema
- Catálogos de diagnósticos
- Búsqueda del estudiante
- Altas, bajas y cambios de detalles de la consulta
- Generación de reportes

A continuación se detallan los componentes de análisis y diseño realizados para este módulo.

## Figura 2. **Diagrama de casos de uso - Módulo multifásico**

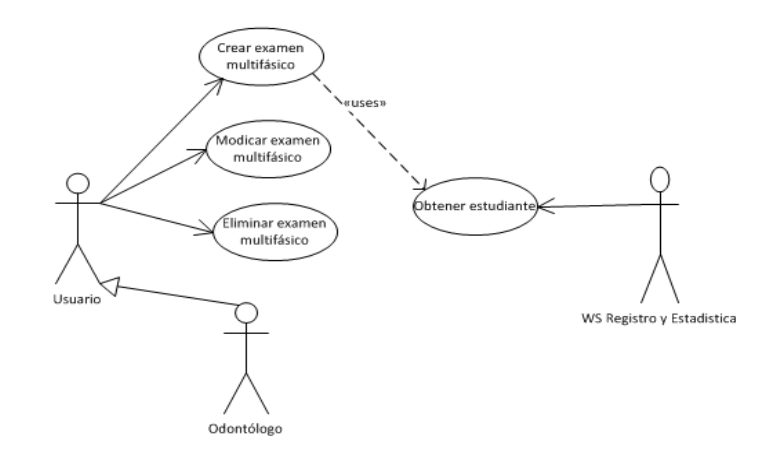

Fuente: elaboración propia.

### Tabla I **Especificación de caso de uso - Obtener estudiante**

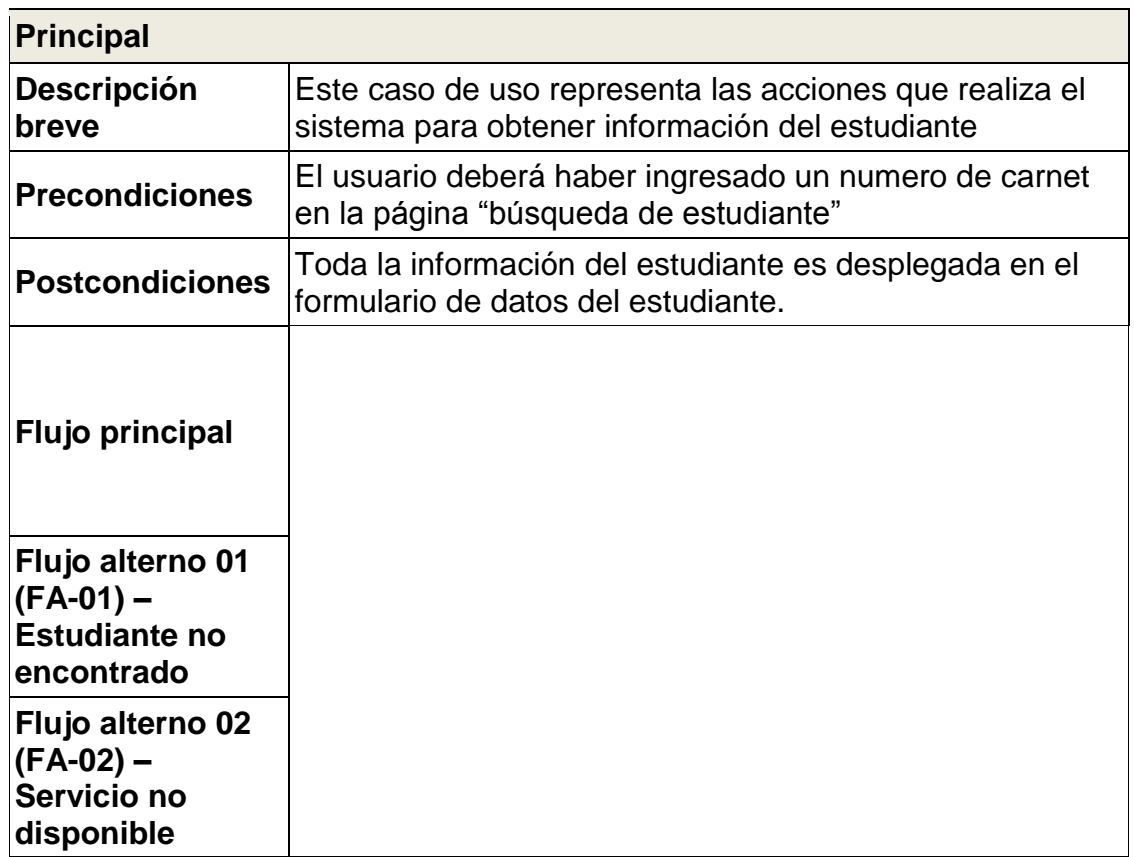

Continuación de la tabla I.

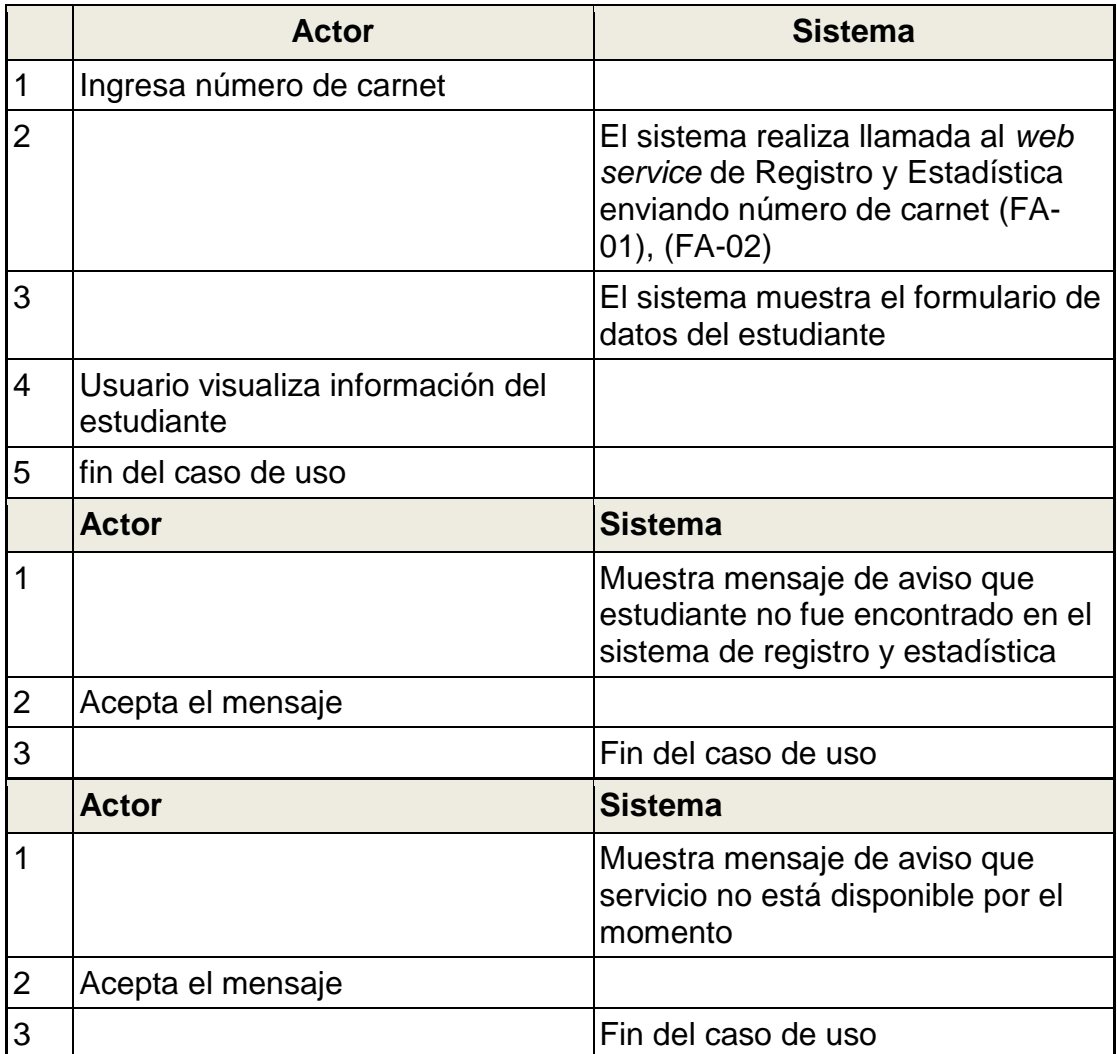

## Tabla II **Especificación de caso de uso - Crear examen multifásico**

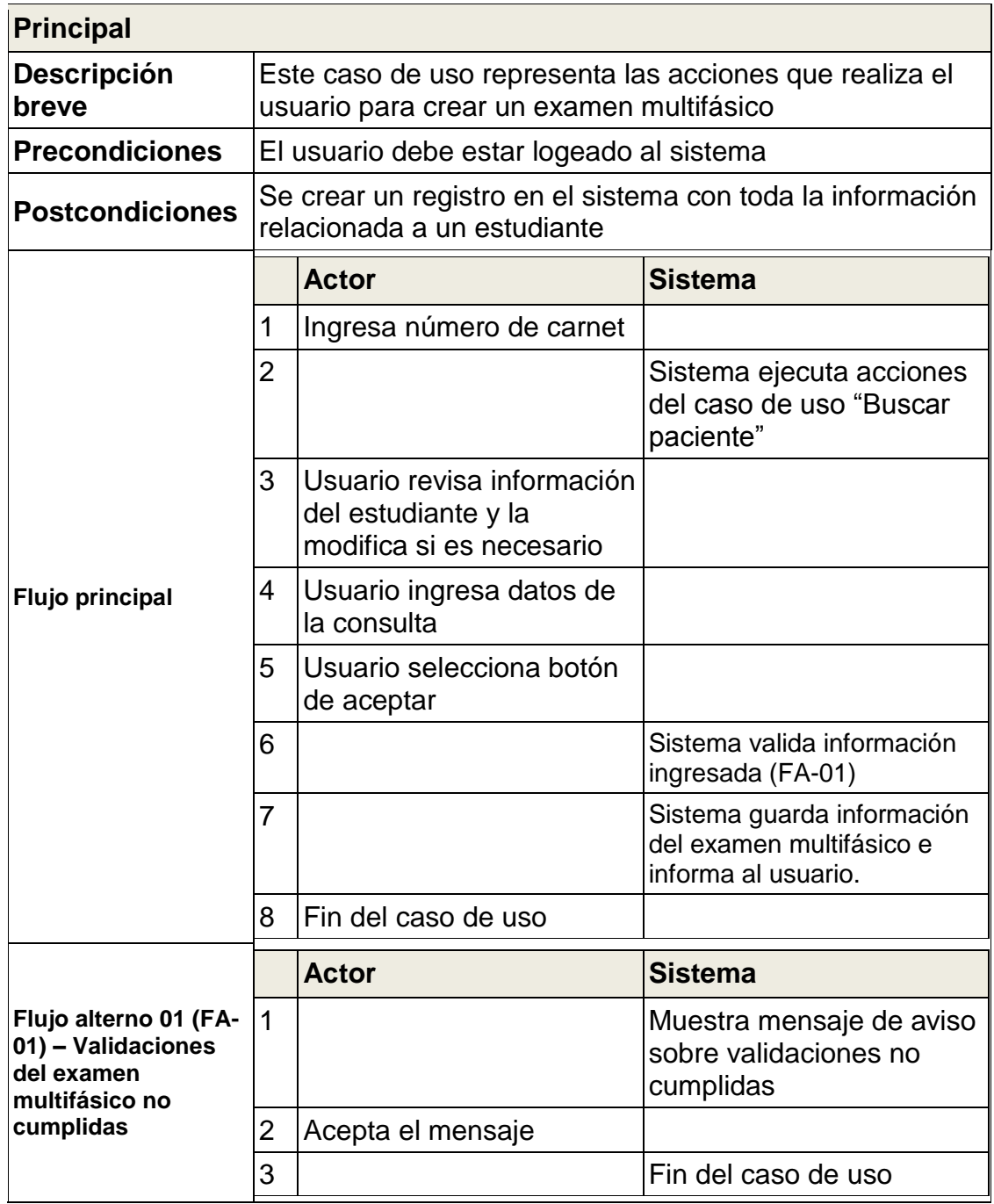

# Tabla III. **Especificación caso de uso – Modificar examen multifásico**

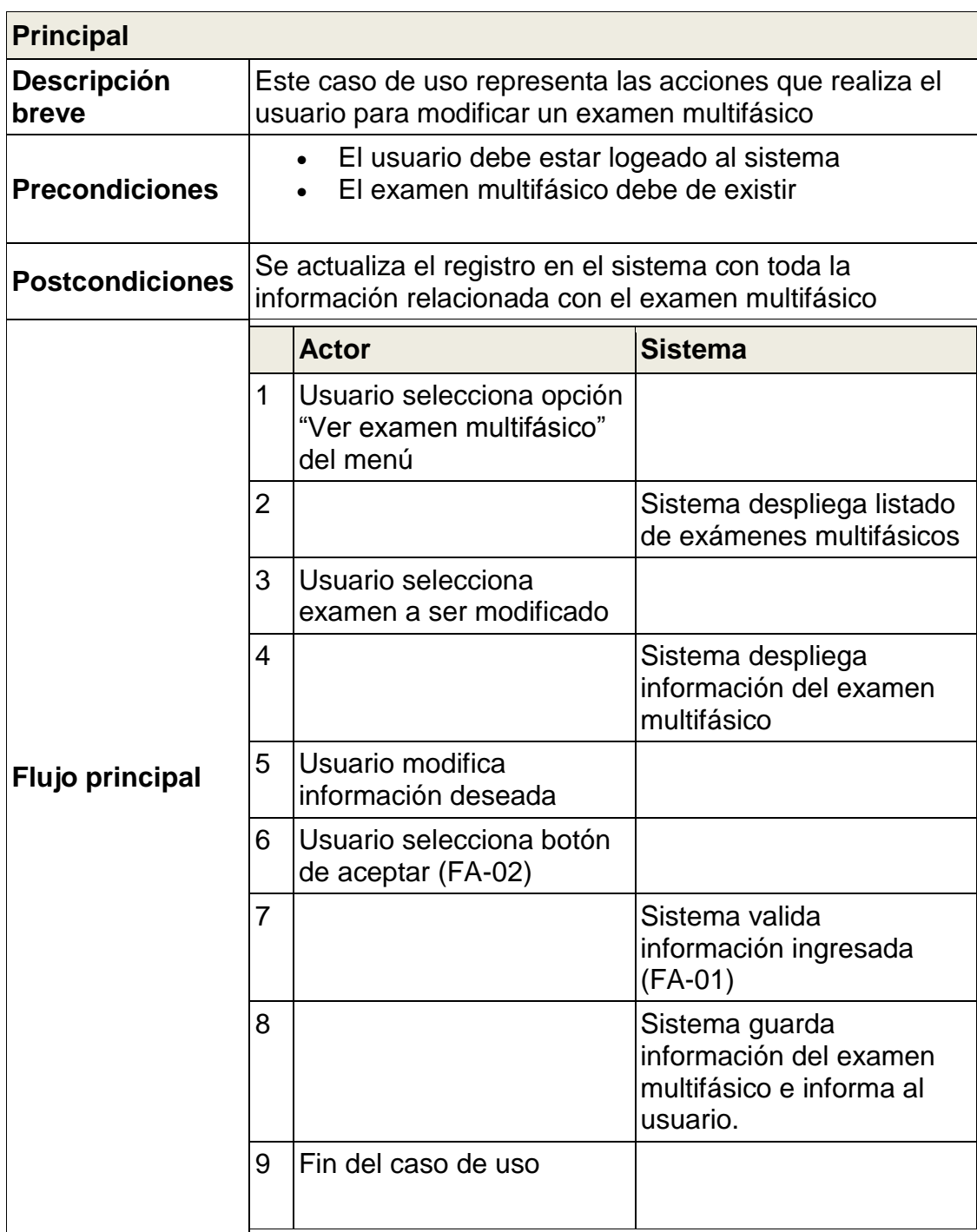

Continuación de la tabla III.

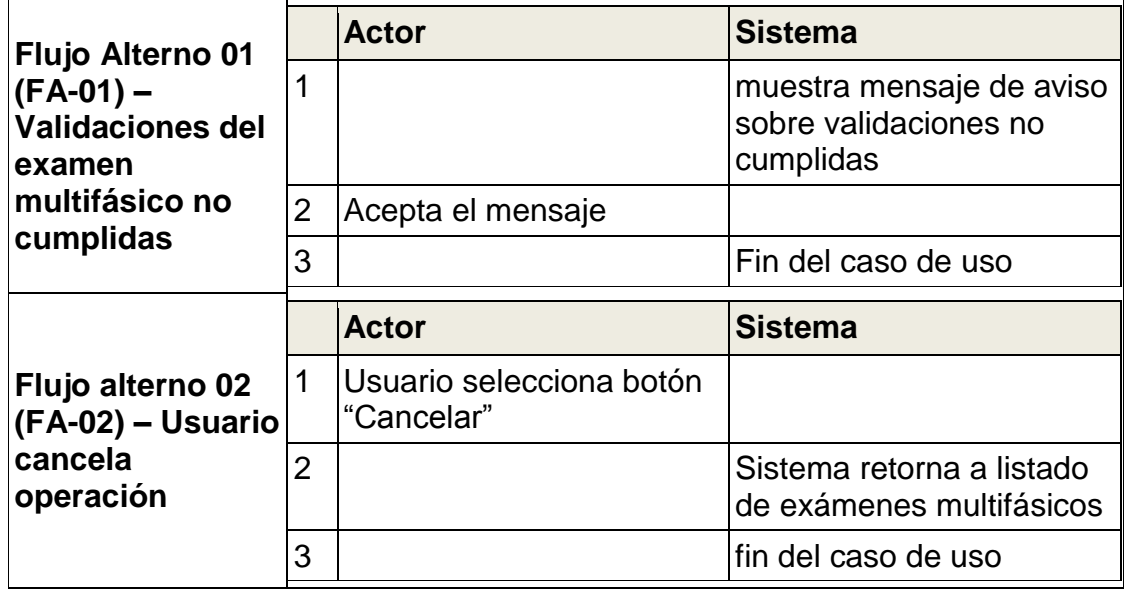

Fuente: elaboración propia.

## Tabla IV. **Especificación caso de uso – Eliminar multifásico**

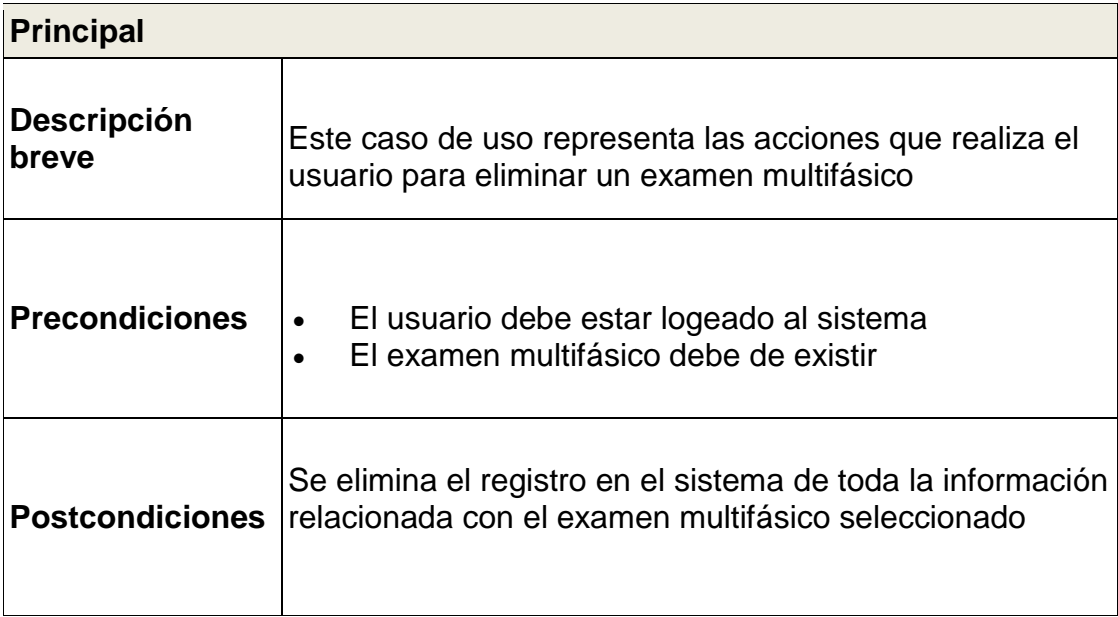

Continuación de la tabla IV.

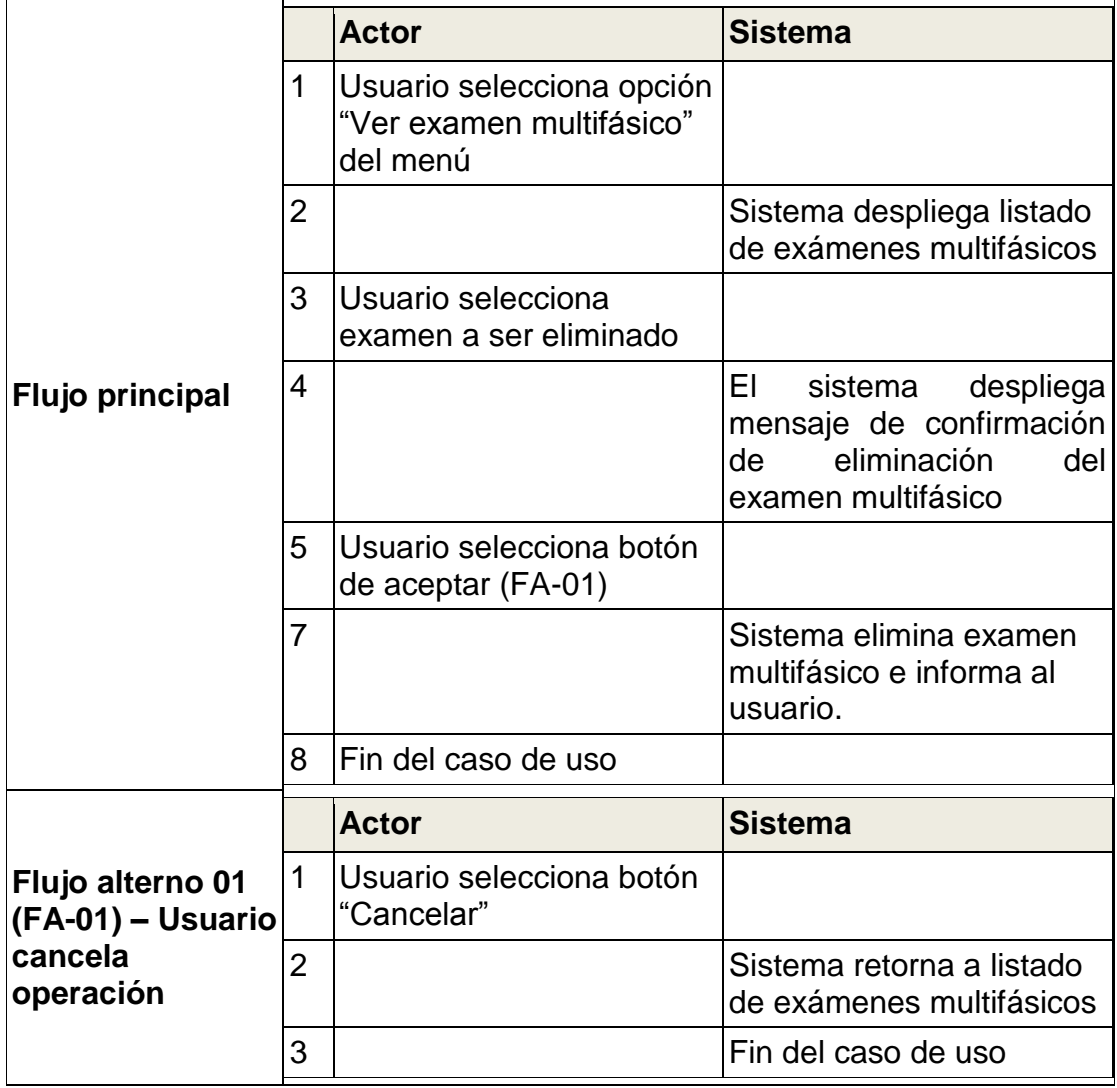

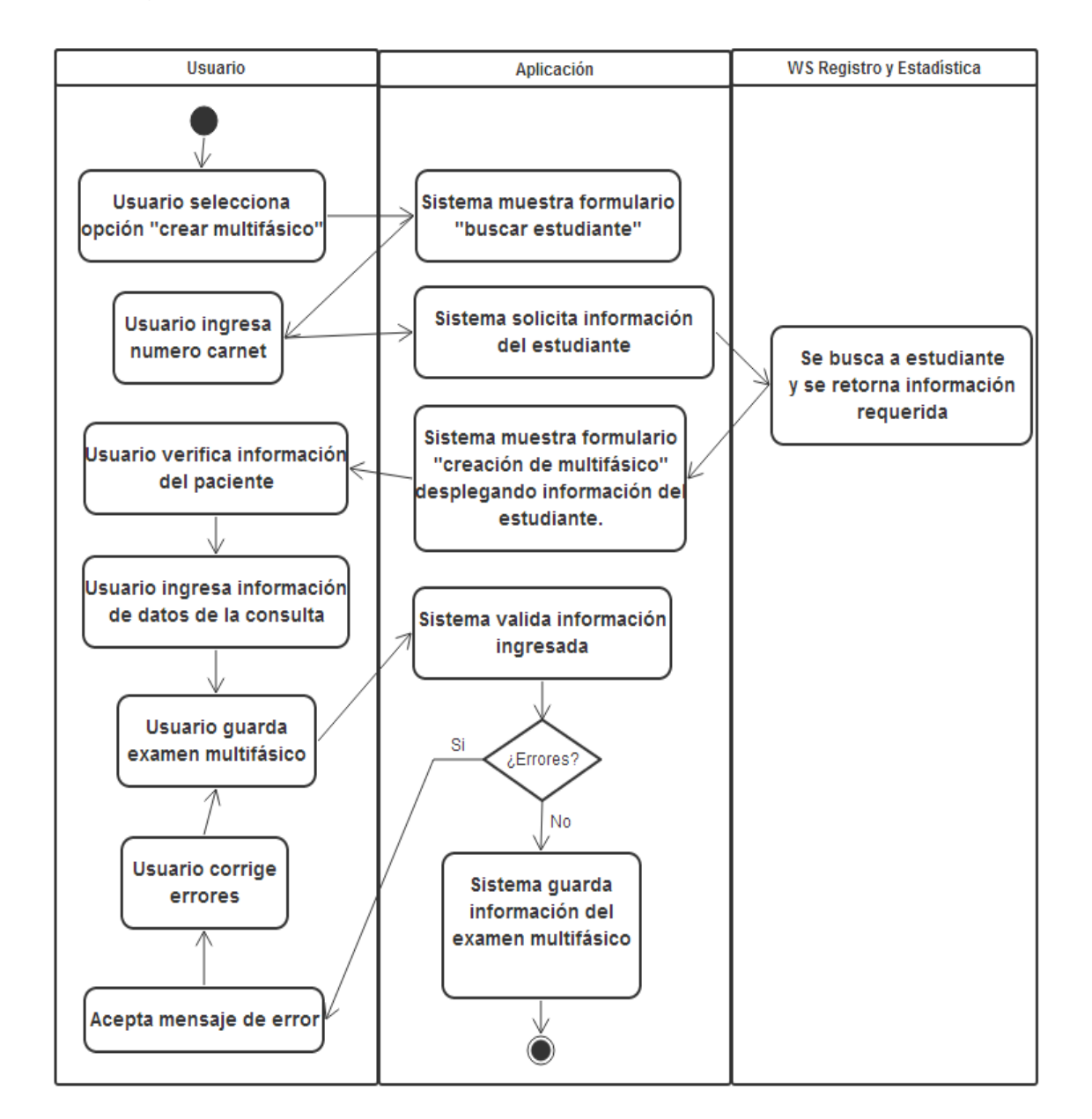

## Figura 3. **Diagrama de actividades – Crear examen multifásico**

Fuente: elaboración propia.

### Figura 4. **Diagrama de actividades – Modificar examen multifásico**

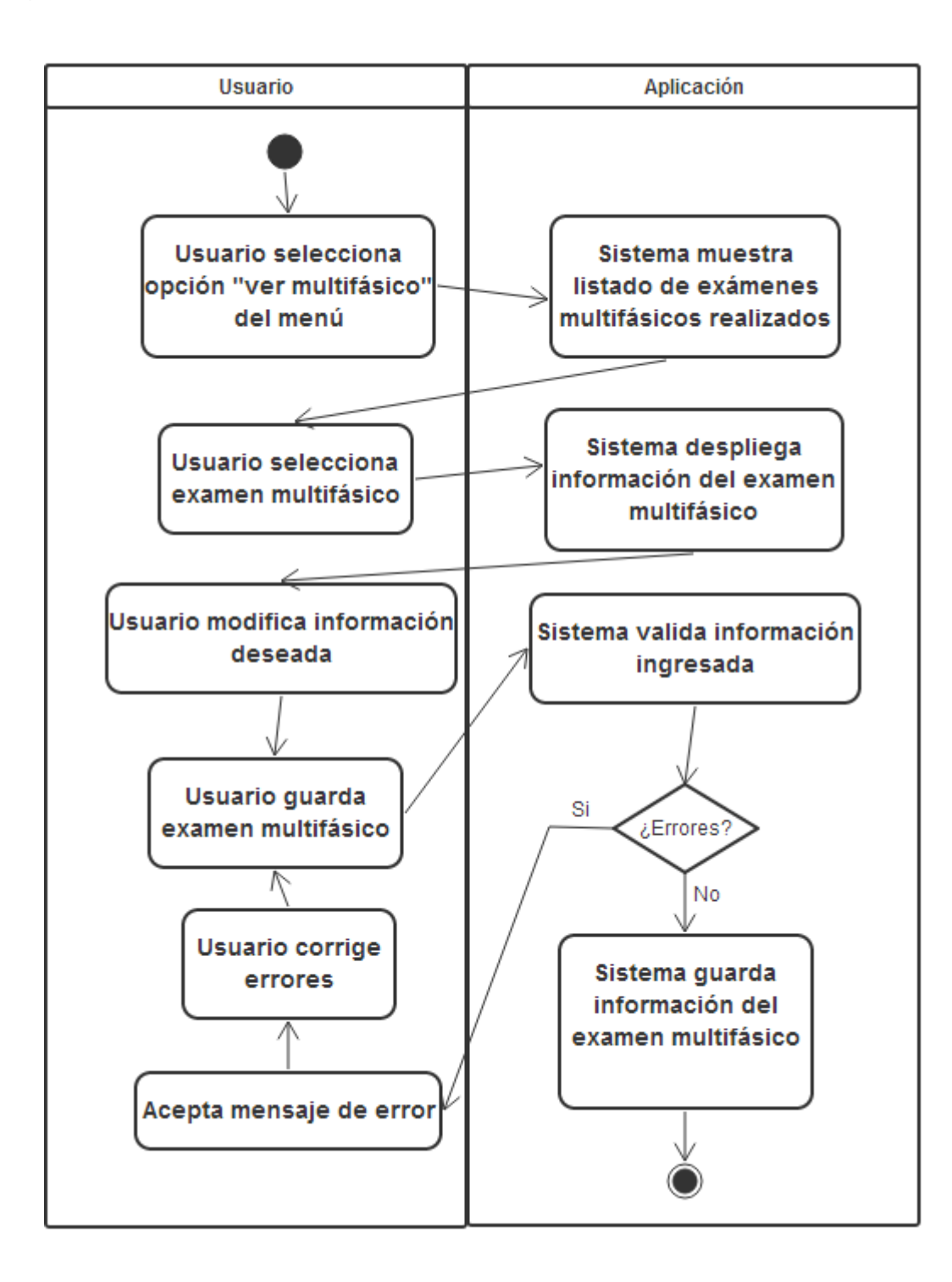

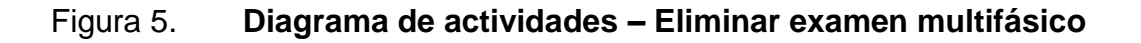

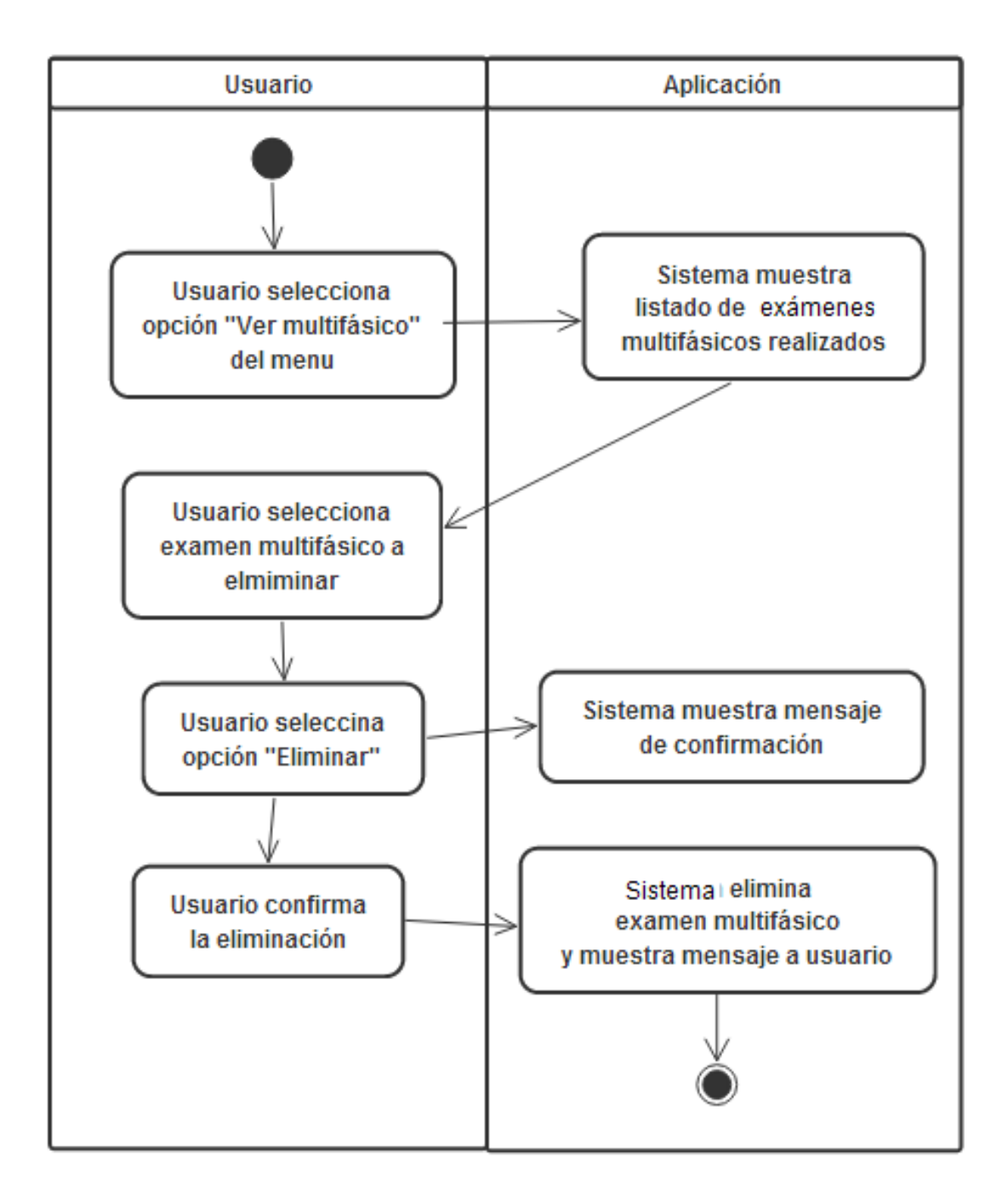

Fuente: elaboración propia.

### **2.4. Módulo de consulta externa**

Los procesos que se lleva a cabo en la consulta externa de odontología van dirigidos a brindar un mejor servicio para sus pacientes por medios de evaluaciones exhaustivas de las situación del paciente, y de los procedimientos adecuados que se acoplen a la situación particular del paciente.

En este tipo de servicio se atienden estudiantes y público en general que necesite los servicios que se prestan en la clínica de odontología los cuales son de odontología general y no de especialidades entre las cuales se encuentran:

- Limpieza dental
- Aplicaciones de fluoruro
- Rellenos de amalgama de plata (metálicos) en molares y de resina fotocurada (blancos) en dientes anteriores
- Tratamientos pulpares (nervio de dientes anteriores únicamente)
- Exodoncias dentales (extracciones)

En la primera consulta al paciente se le realiza un examen de piezas dentales para registrar los detalles de la pieza que necesite algún procedimiento, basados en esta información se genera un plan de tratamiento el cual registra la pieza que necesita algún tratamiento, así como el tratamiento a ser aplicado además se registra el costo de cada uno de estos procedimientos.

Al momento que el paciente decide realizarse los tratamientos sugeridos se registra cada una de las consultas que serán necesarias realizar para la terminación del tratamiento requerido, aquí se registrará información de la fecha de la consulta, procedimiento realizado, número de recibo de pago, así como el cargo y el abono realizado por el paciente.

La aplicación web provee diferentes componentes necesarios para implementar el proceso de consulta externa en la clínica de odontóloga entre los cuales están:

- Control de usuarios al sistema
- Catálogos de diagnósticos
- Catálogos de procedimientos
- Búsqueda del paciente
- Altas, bajas y cambios de detalles de la consulta
- Generación de reportes

A continuación se detallan los componentes de análisis y diseño realizados para este módulo:

## Figura 6. **Diagrama de casos de uso - Módulo consulta externa**

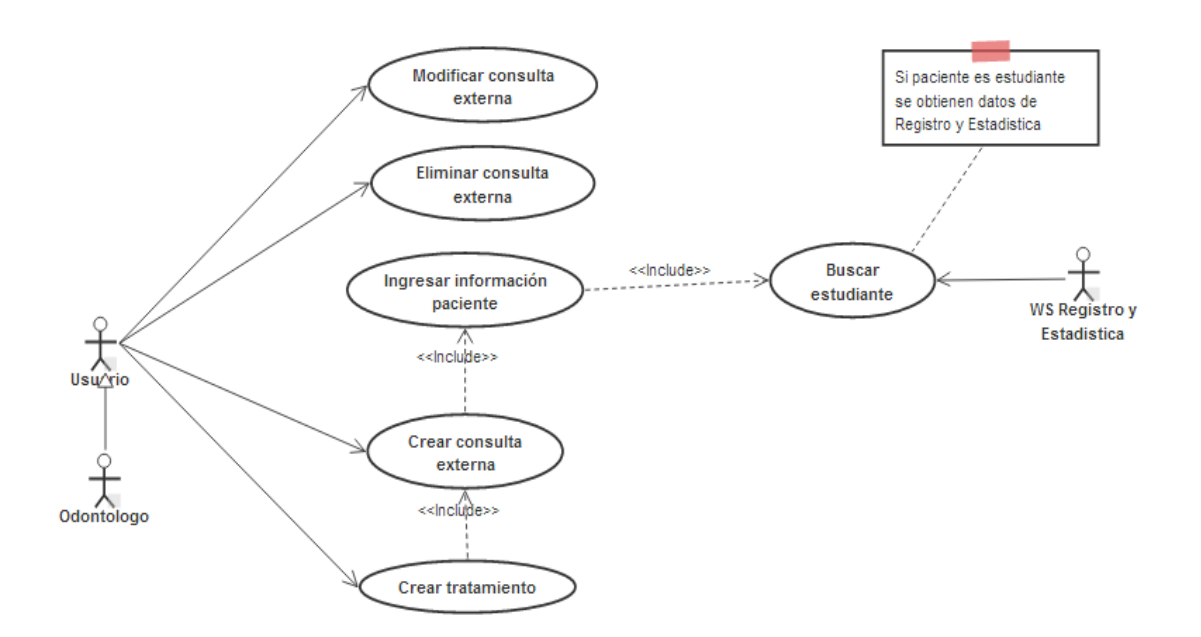

# Tabla V. **Especificación de caso de uso – Crear consulta**

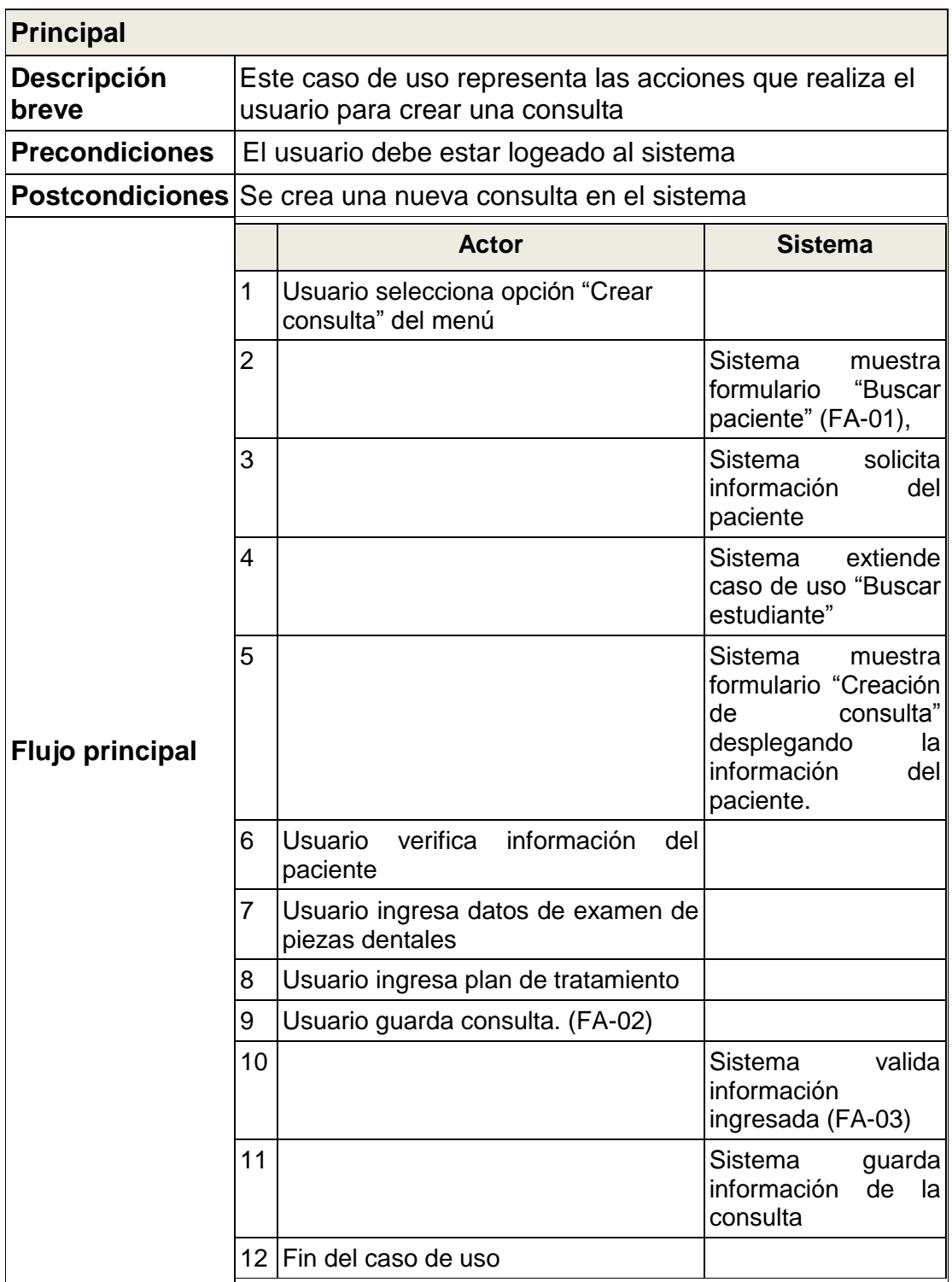

Continuación de la tabla V.

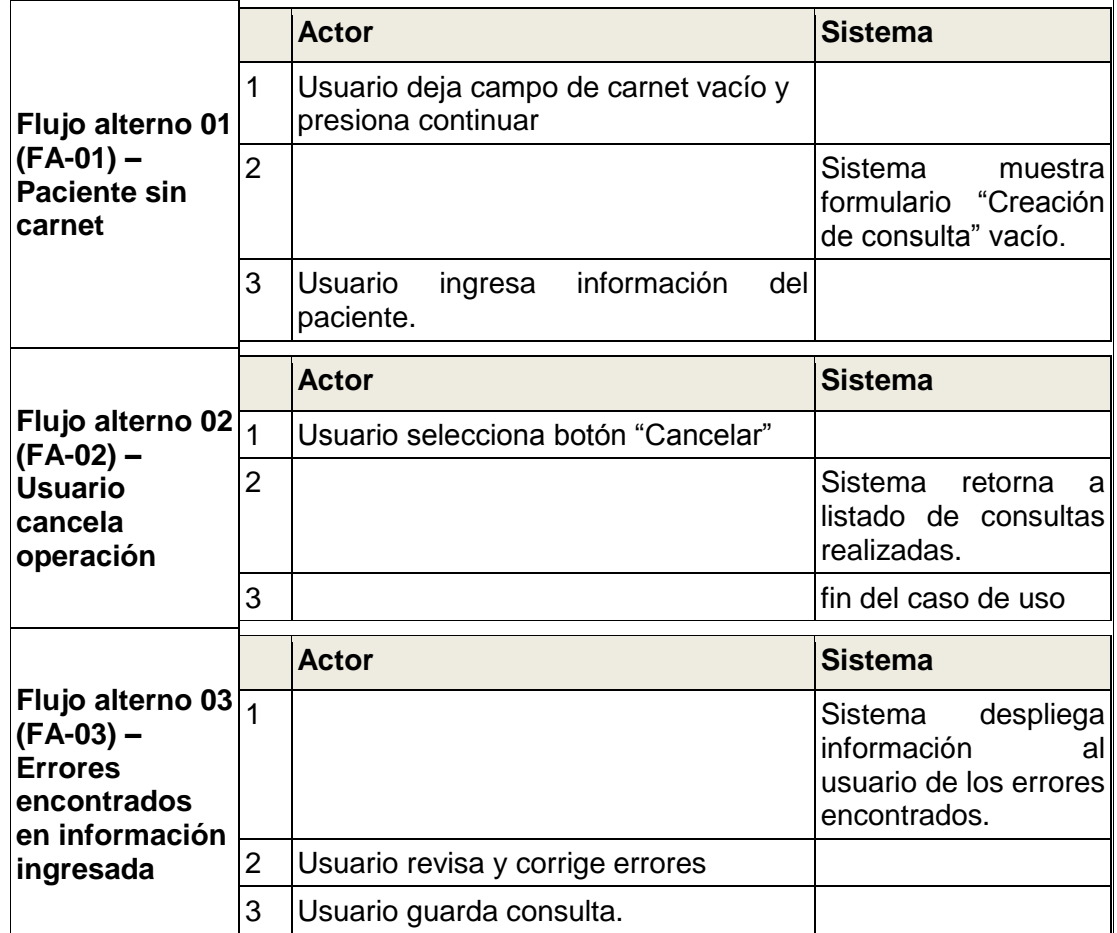

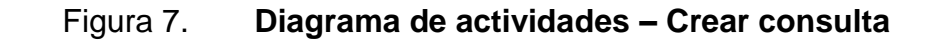

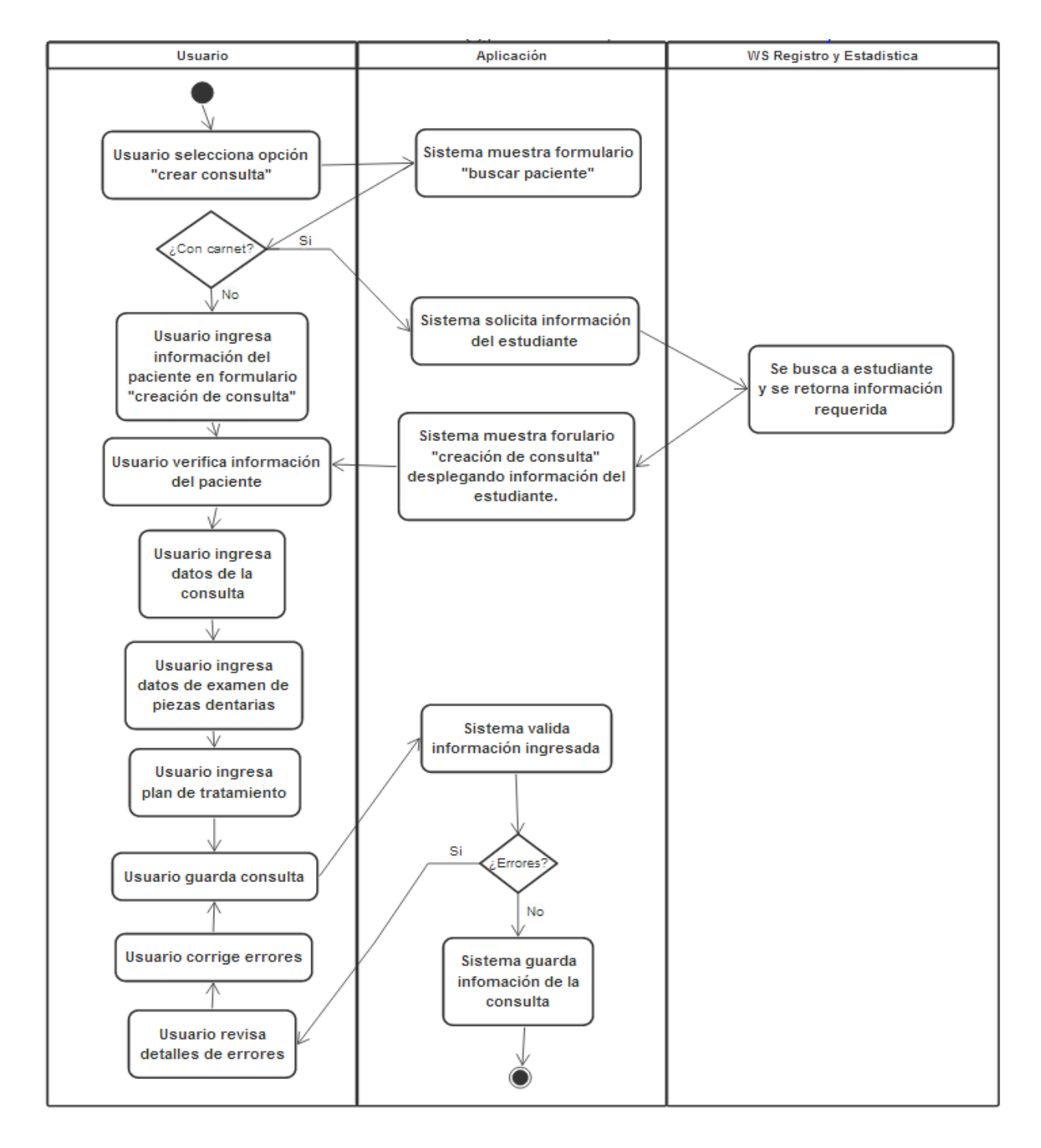

## Tabla VI. **Especificación de caso de uso – Modificar consulta**

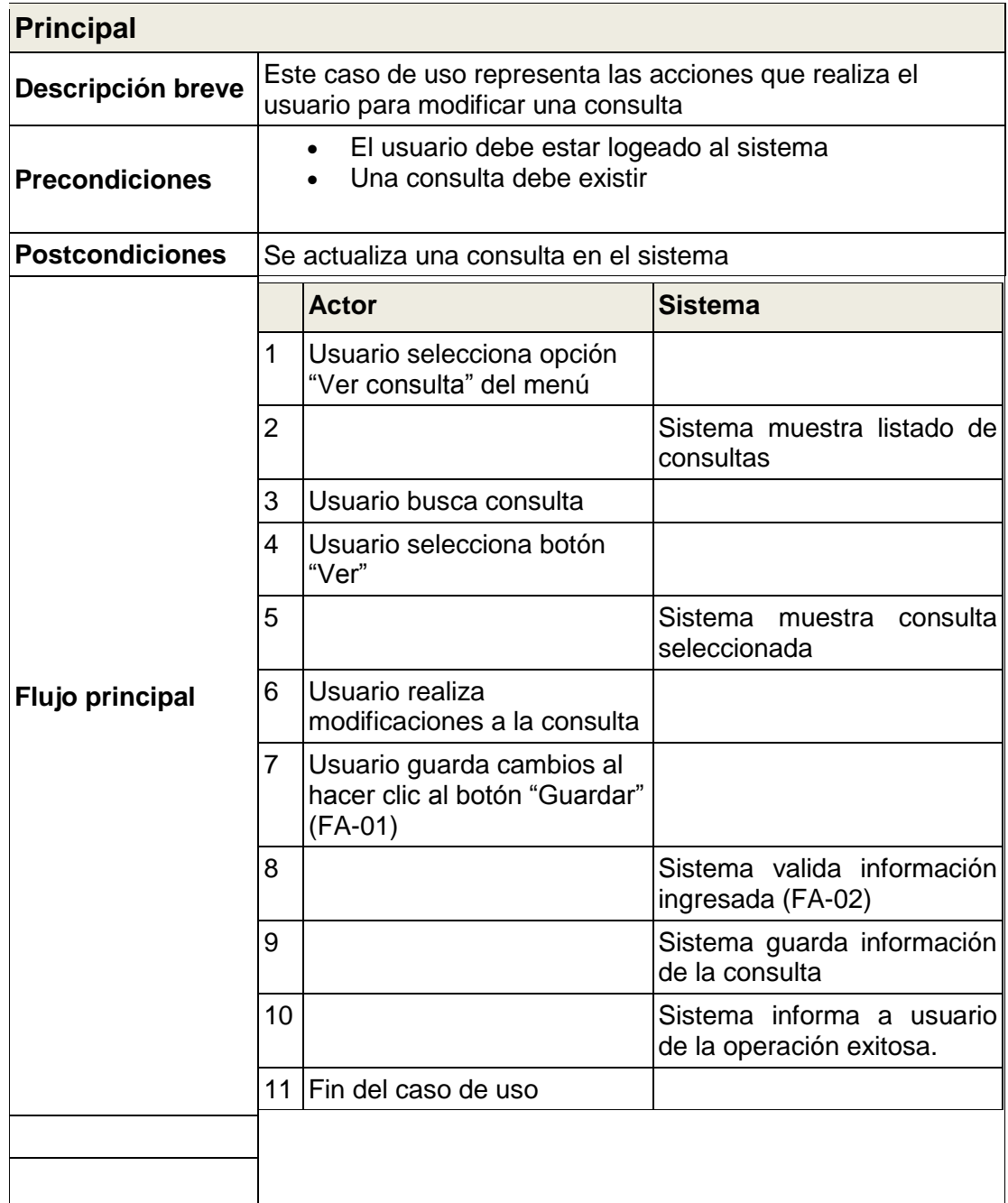

Continuación de la tabla VI.

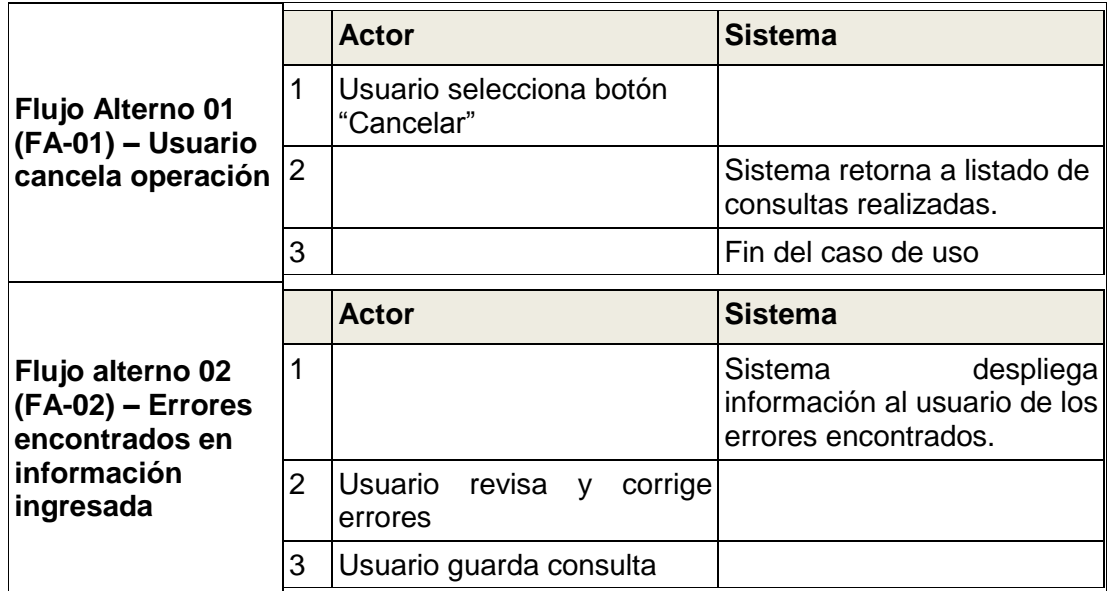

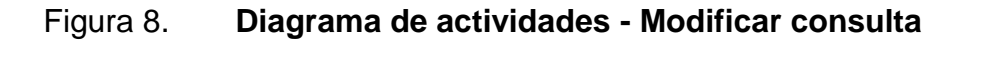

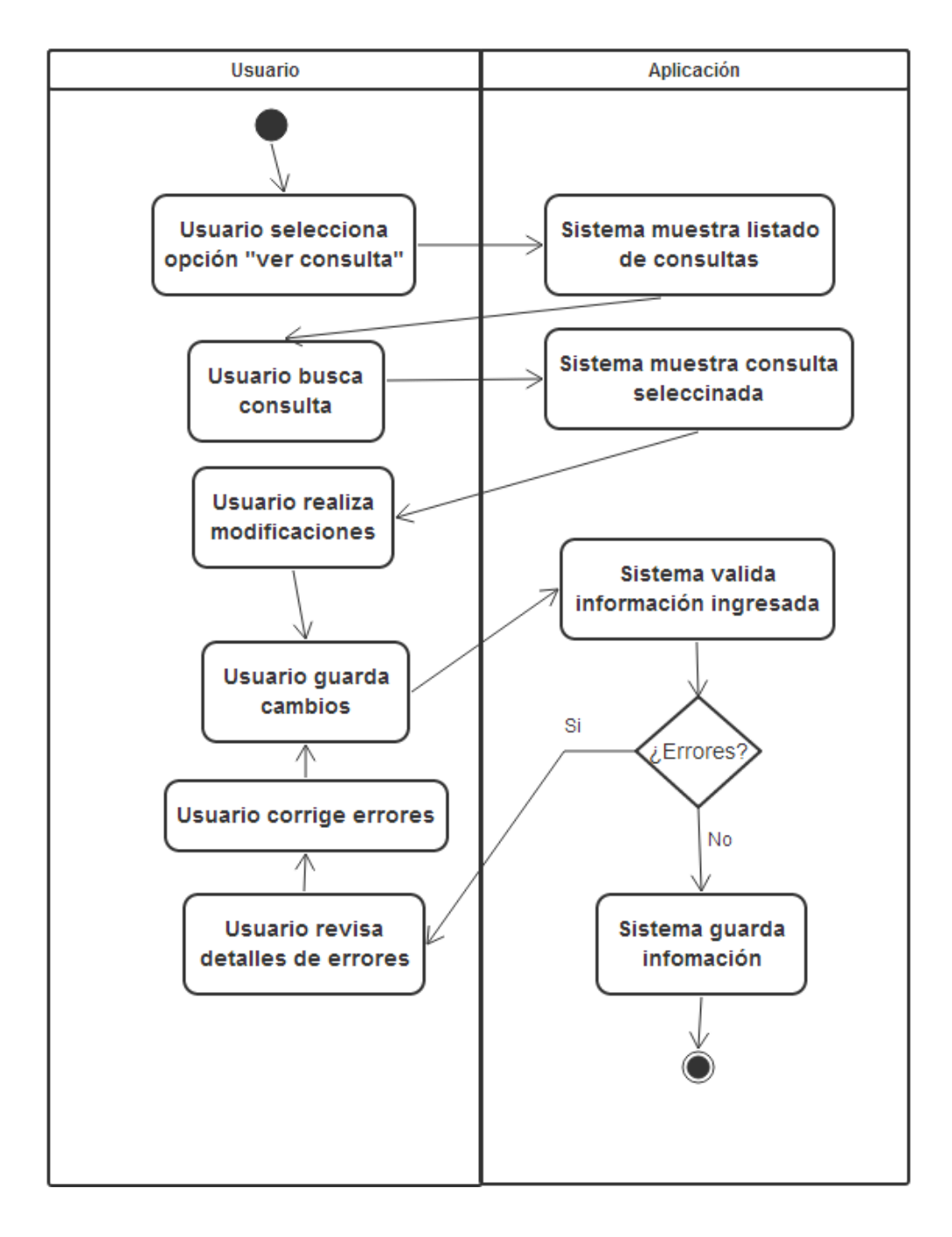

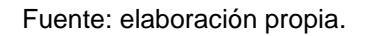

## Tabla VII. **Especificación de caso de uso – Eliminar consulta**

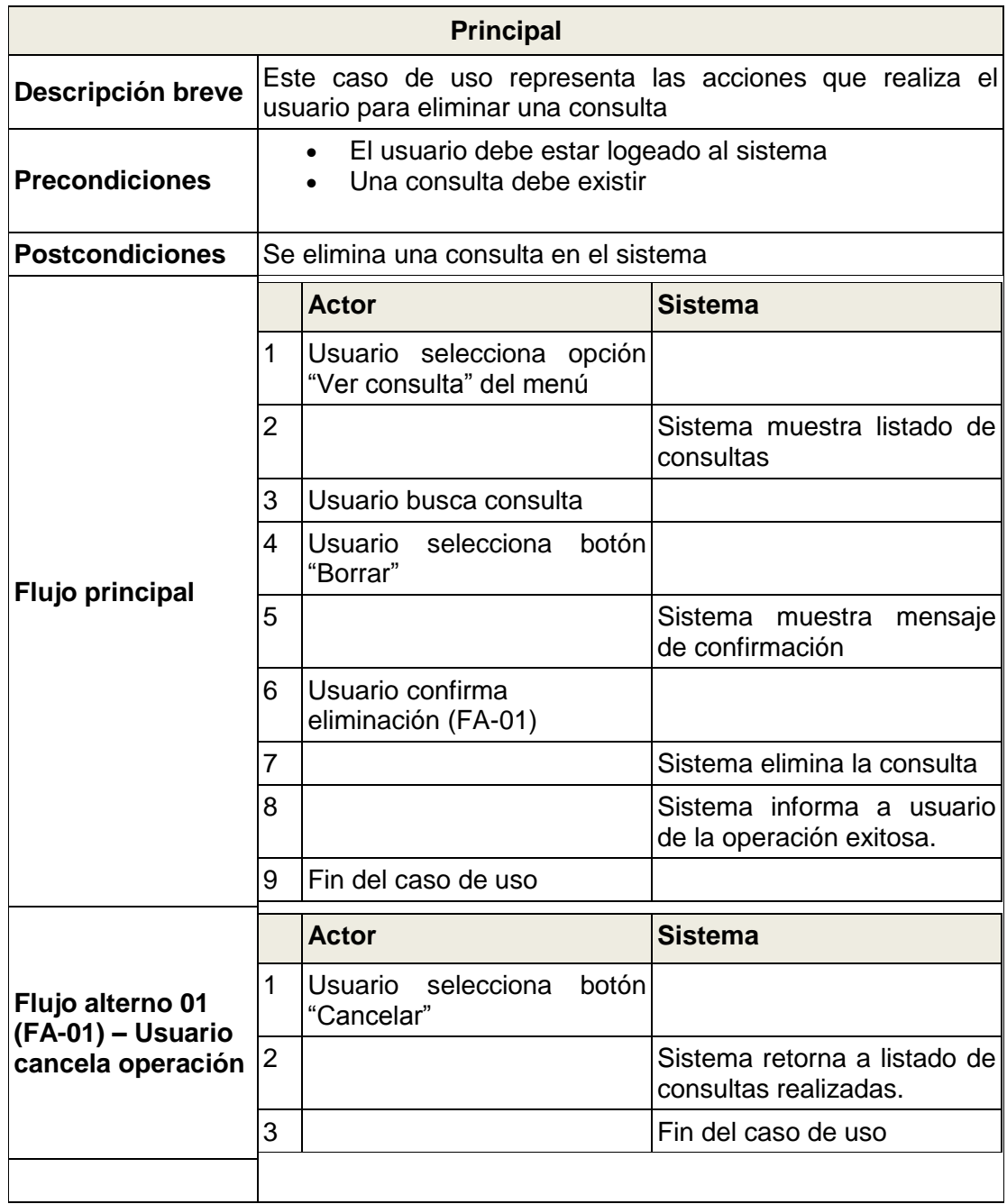

Continuación de la tabla VII.

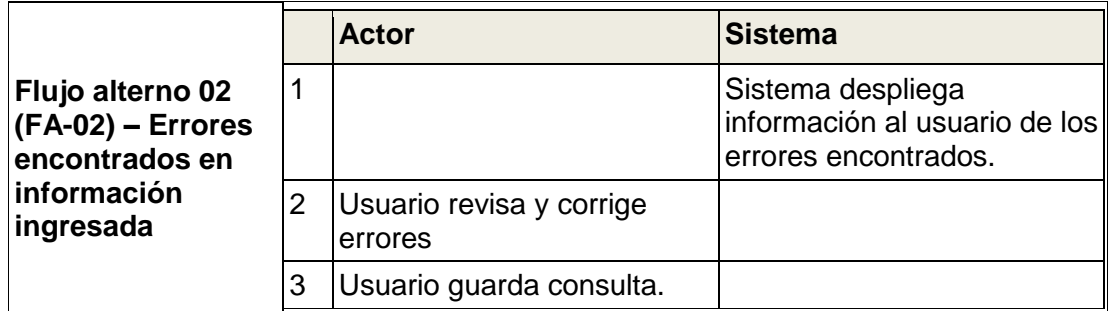

Fuente: elaboración propia.

## Figura 9. **Diagrama de actividades - Eliminar consulta**

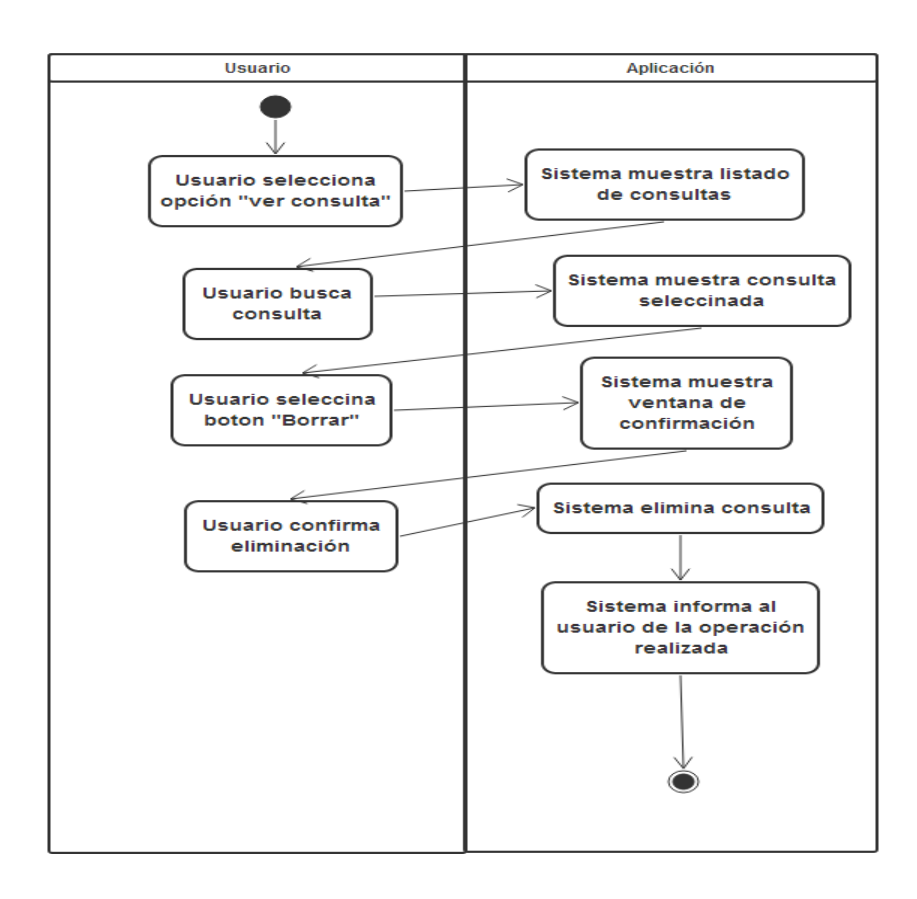

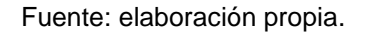

## Tabla VIII. **Especificación de caso de uso – Crear tratamiento**

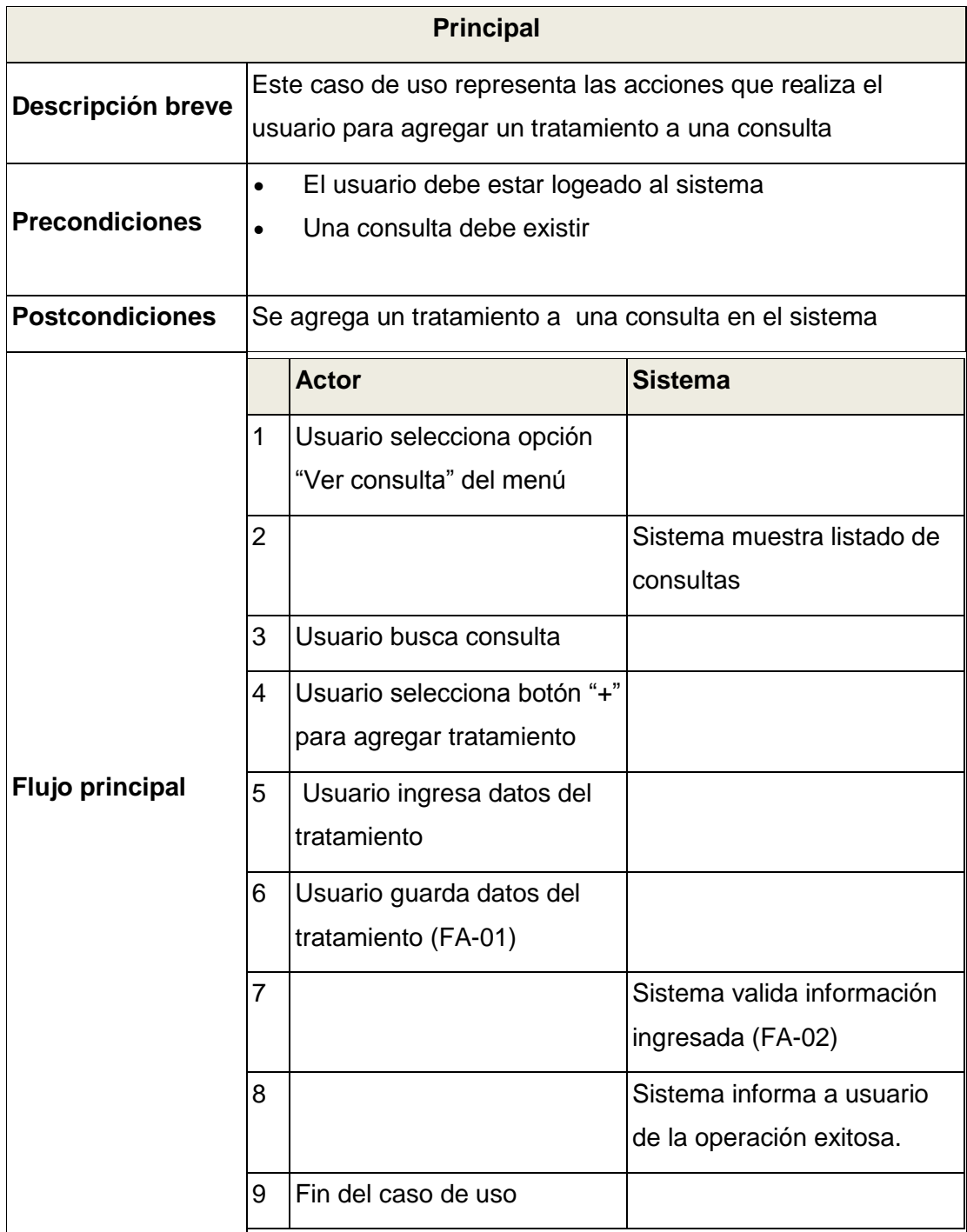

Continuación de la tabla VIII.

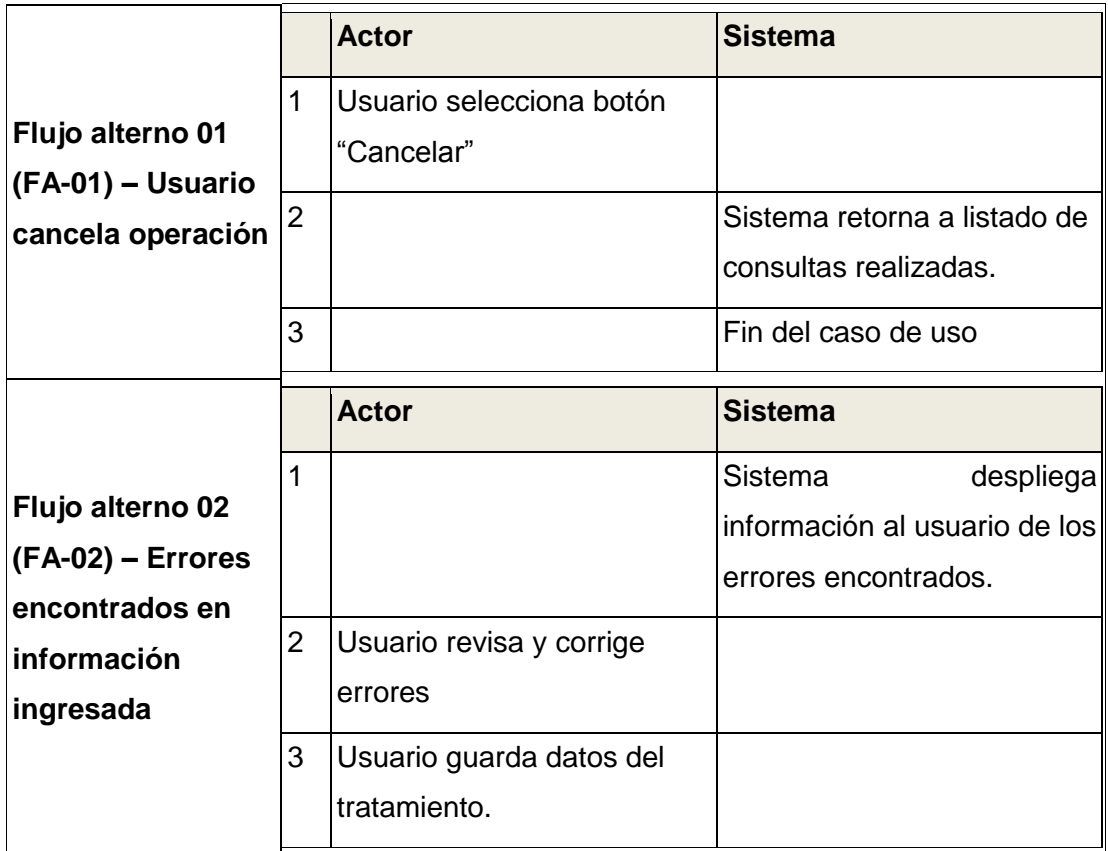

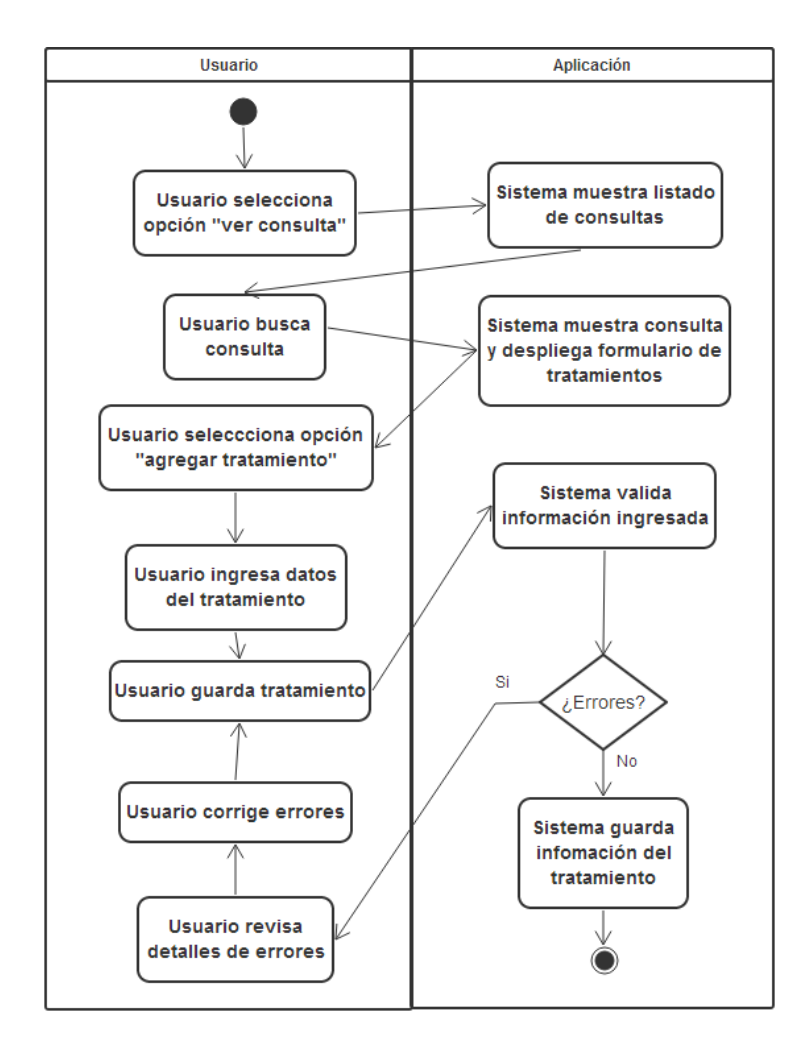

#### Figura 10. **Diagrama de actividades - Crear tratamiento**

Fuente: elaboración propia.

### **2.5. Módulo talleres**

Aparte de los servicios de examen multifásico y de consulta externa, la clínica de odontología provee los talleres informativos, ayuda a la comunidad universitaria a recibir capacitaciones en varios temas de contexto odontológico, así como para dar a conocer información de cuidados dentarios, buenas prácticas de higiene, etc.

El módulo de talleres ayudará a tener un registro histórico de los talleres realizados, lugar, tema tratado, organizadores, fechas realizadas, etc.

A continuación se detallan los componentes de análisis y diseño realizados para este módulo:

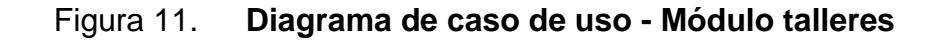

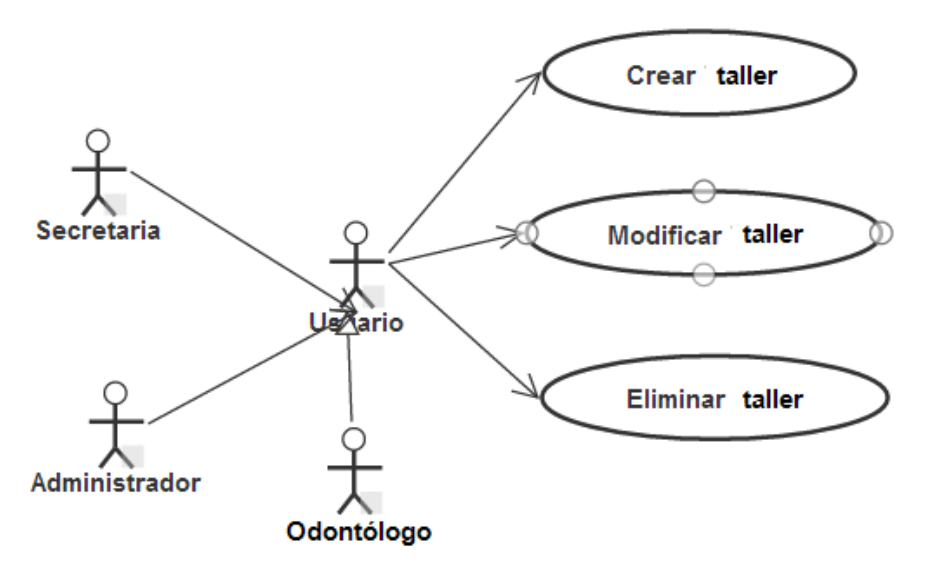

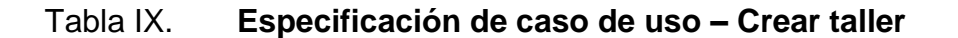

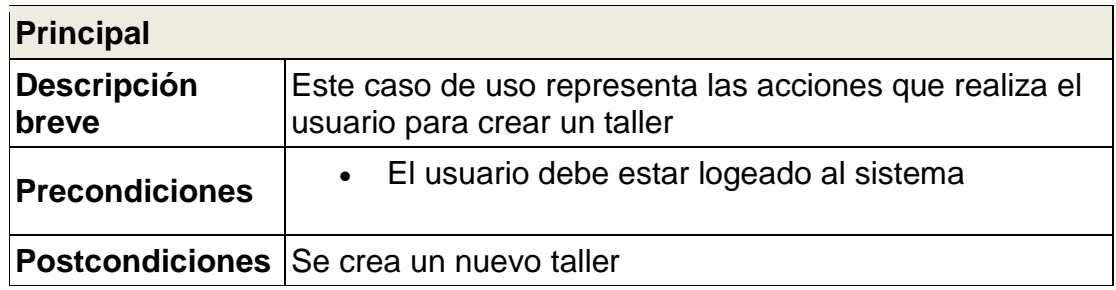

Continuación de la tabla IX.

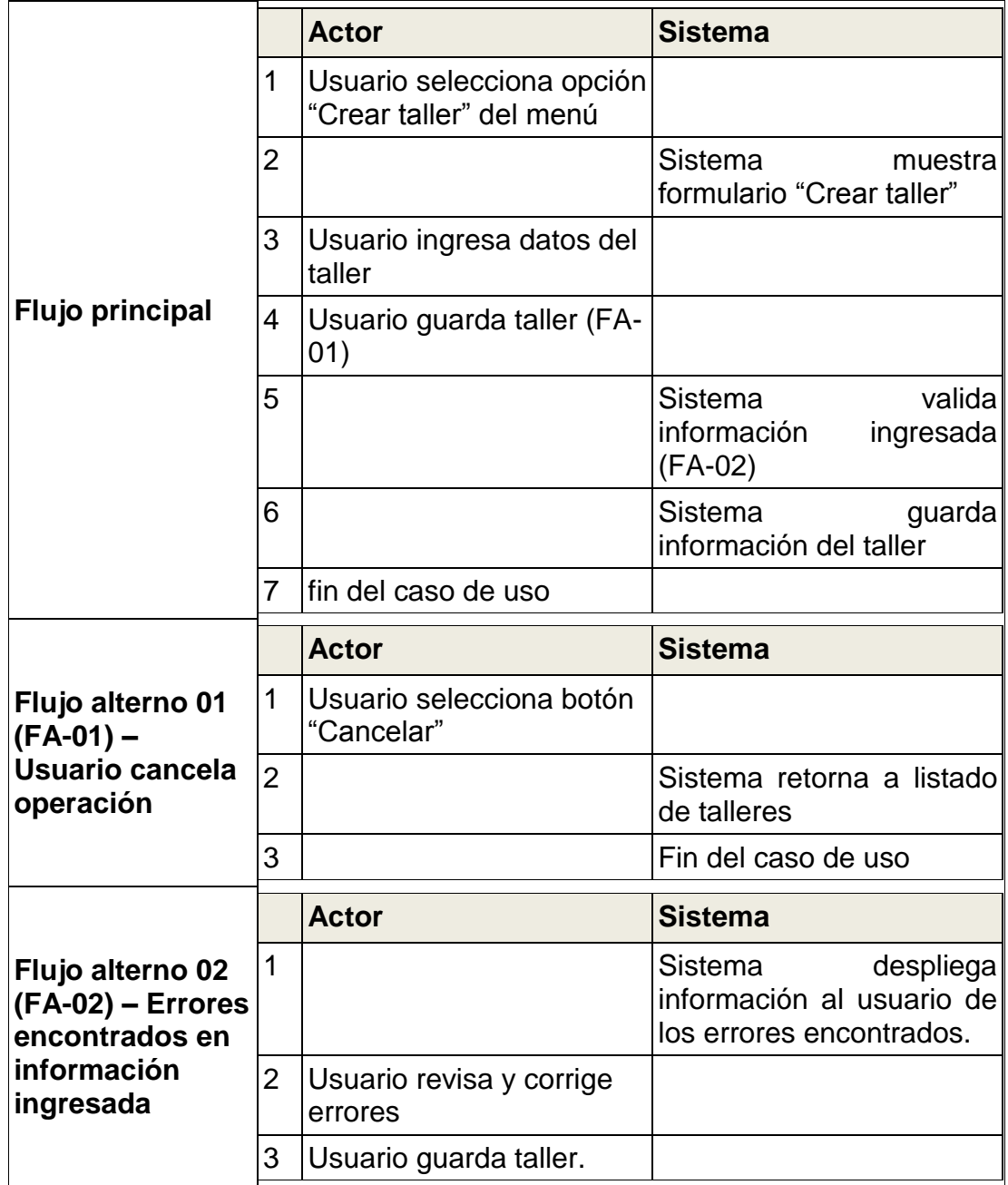

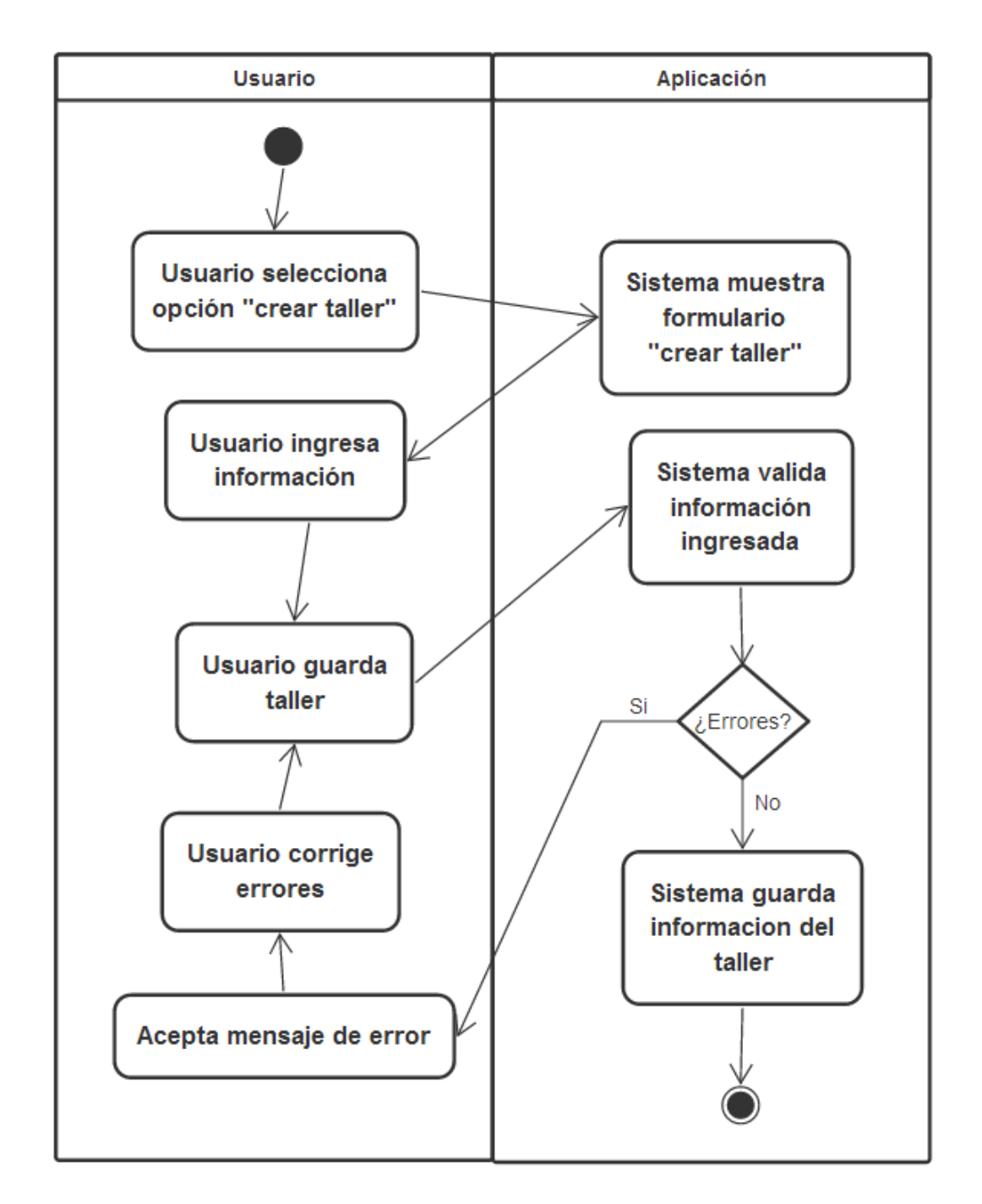

## Figura 12. **Diagrama de actividades – Crear taller**

Fuente: elaboración propia.

## Tabla X. **Especificación de caso de uso – Modificar taller**

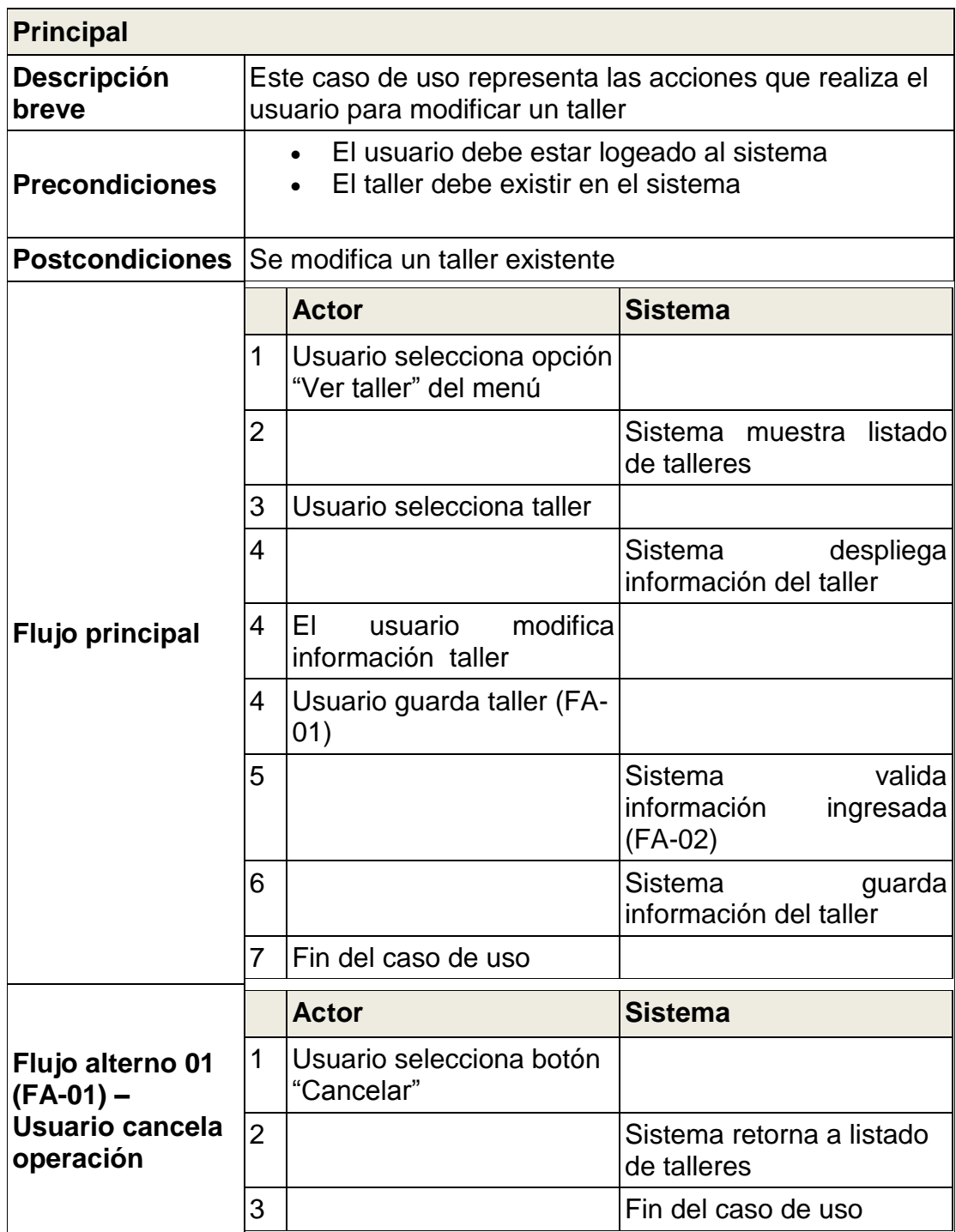

Continuación de la tabla X.

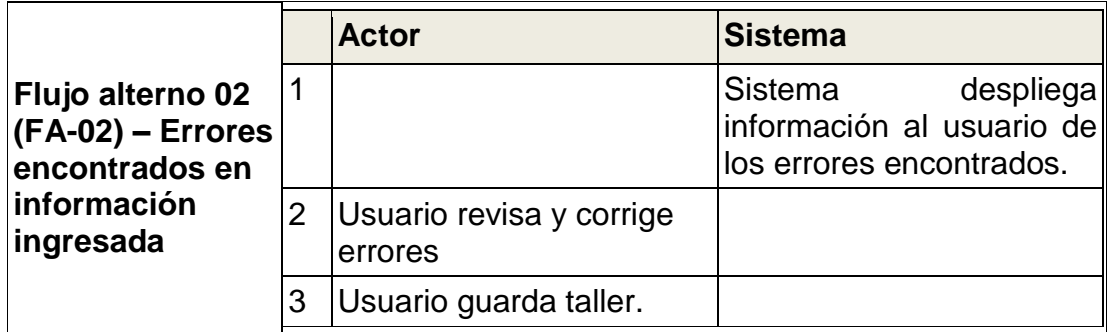

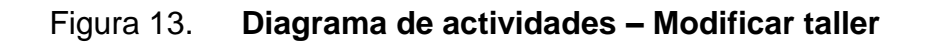

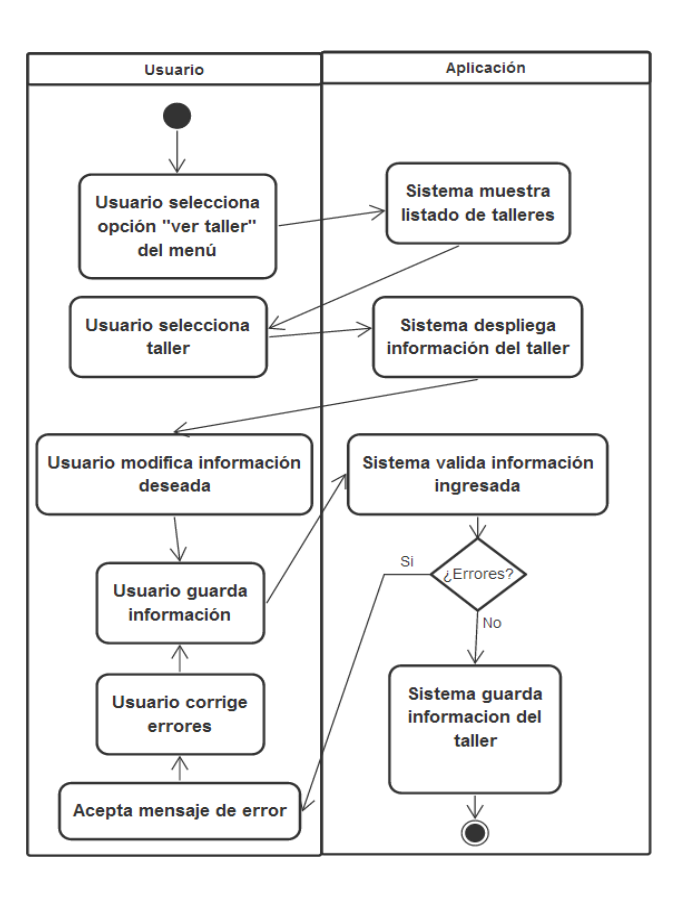

Fuente: elaboración propia.
# Tabla XI. **Especificación de caso de uso – Eliminar taller**

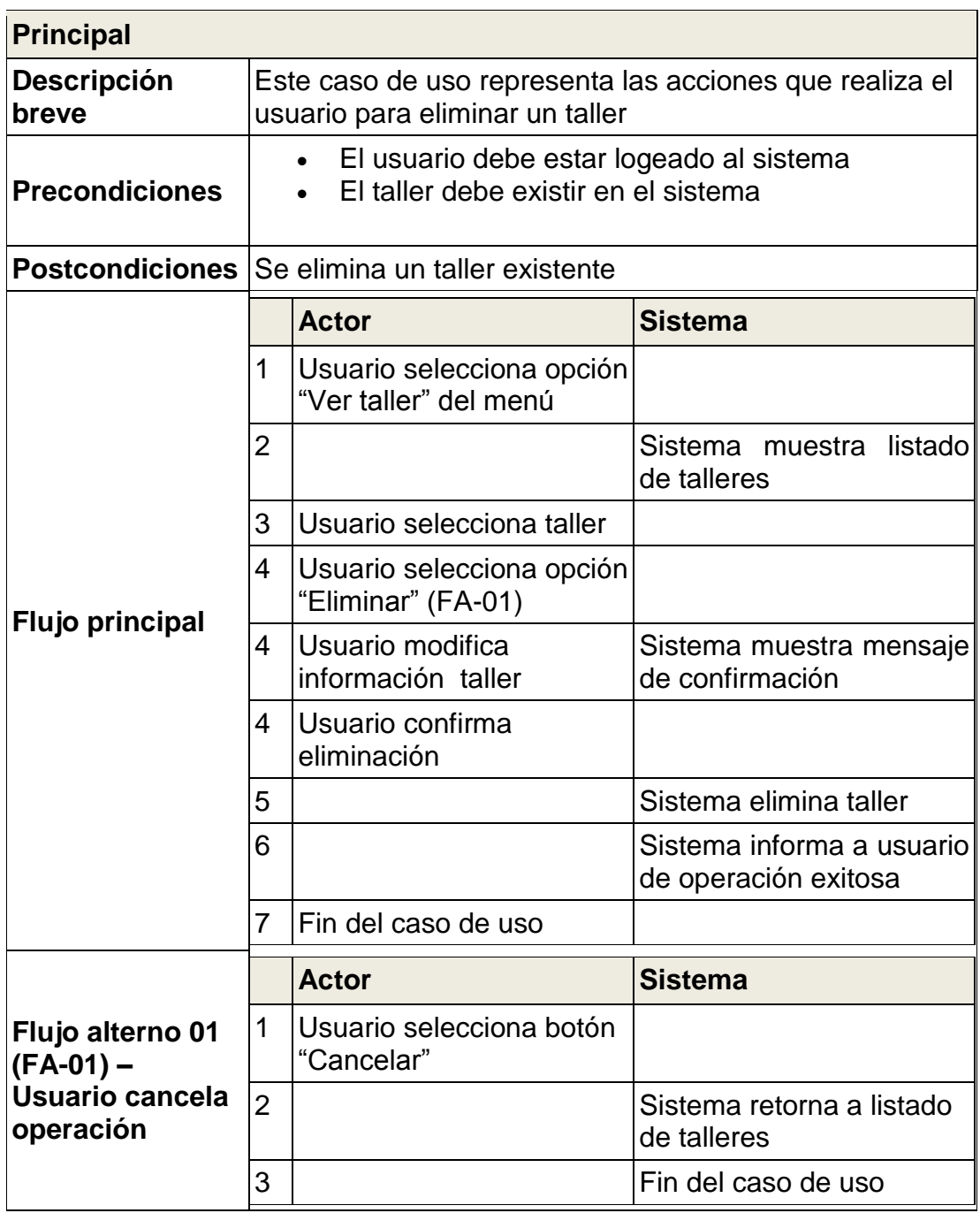

Fuente: elaboración propia.

#### **2.6. Administración del sistema**

En este caso es necesario conocer todos los aspectos que intervienen en el sistema, para poder logear el mismo.

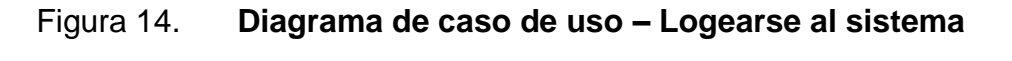

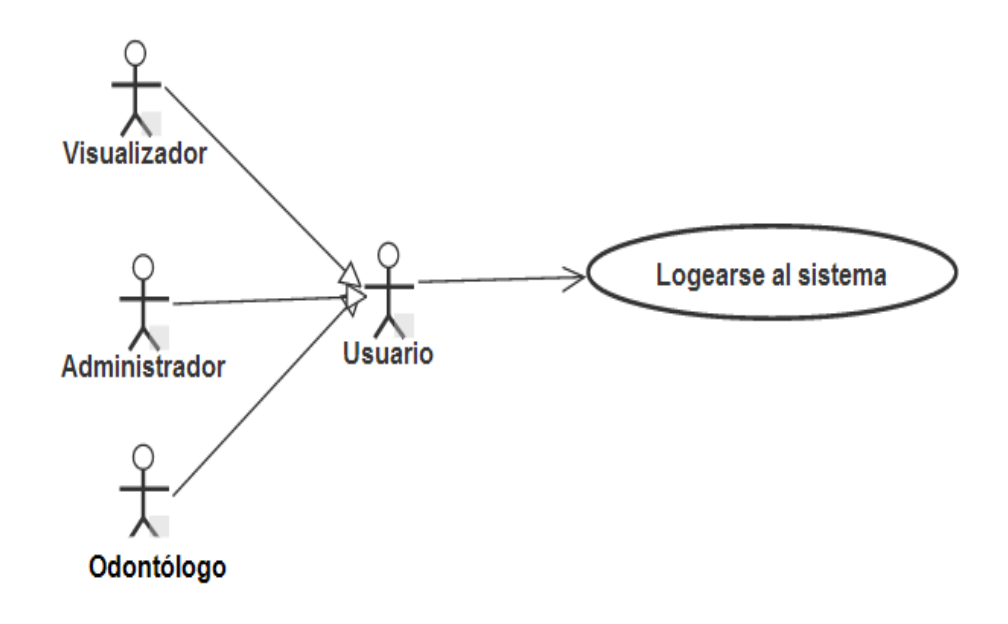

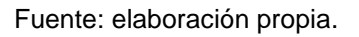

### Tabla XII. **Especificación de caso de uso – Logearse al sistema**

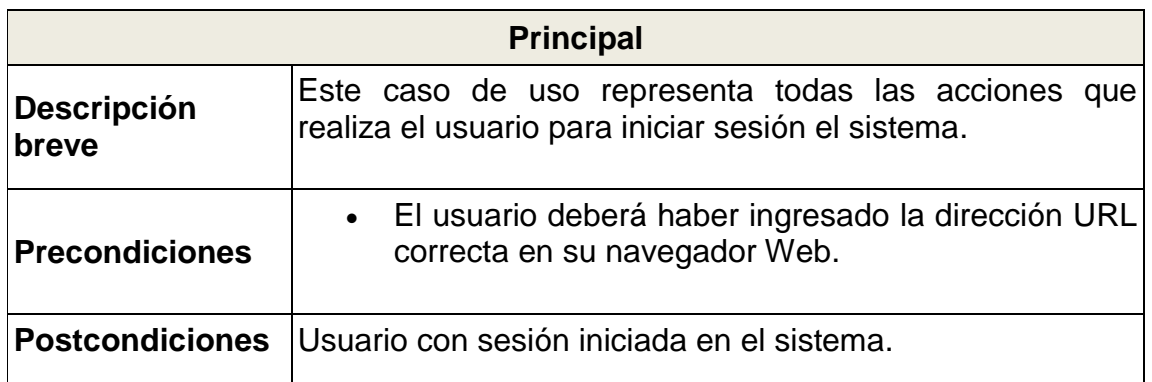

Continuación de la tabla XII.

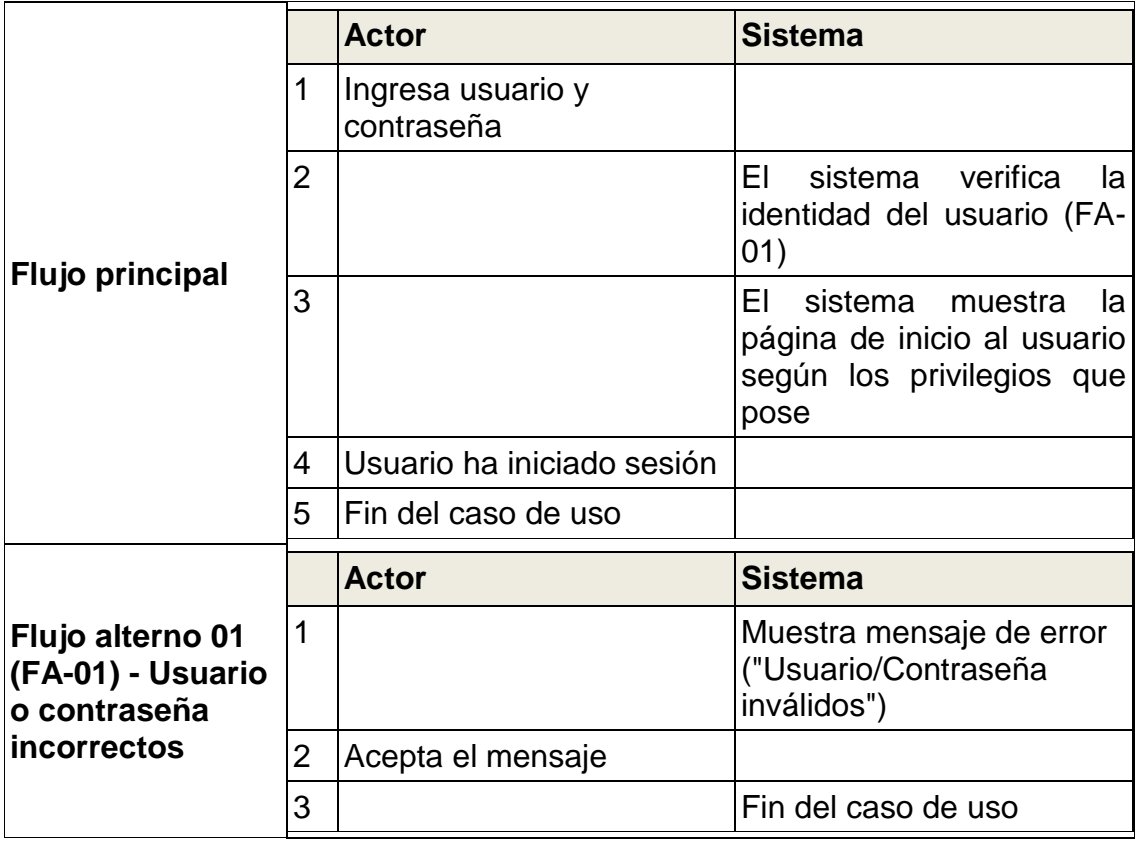

Fuente: elaboración propia.

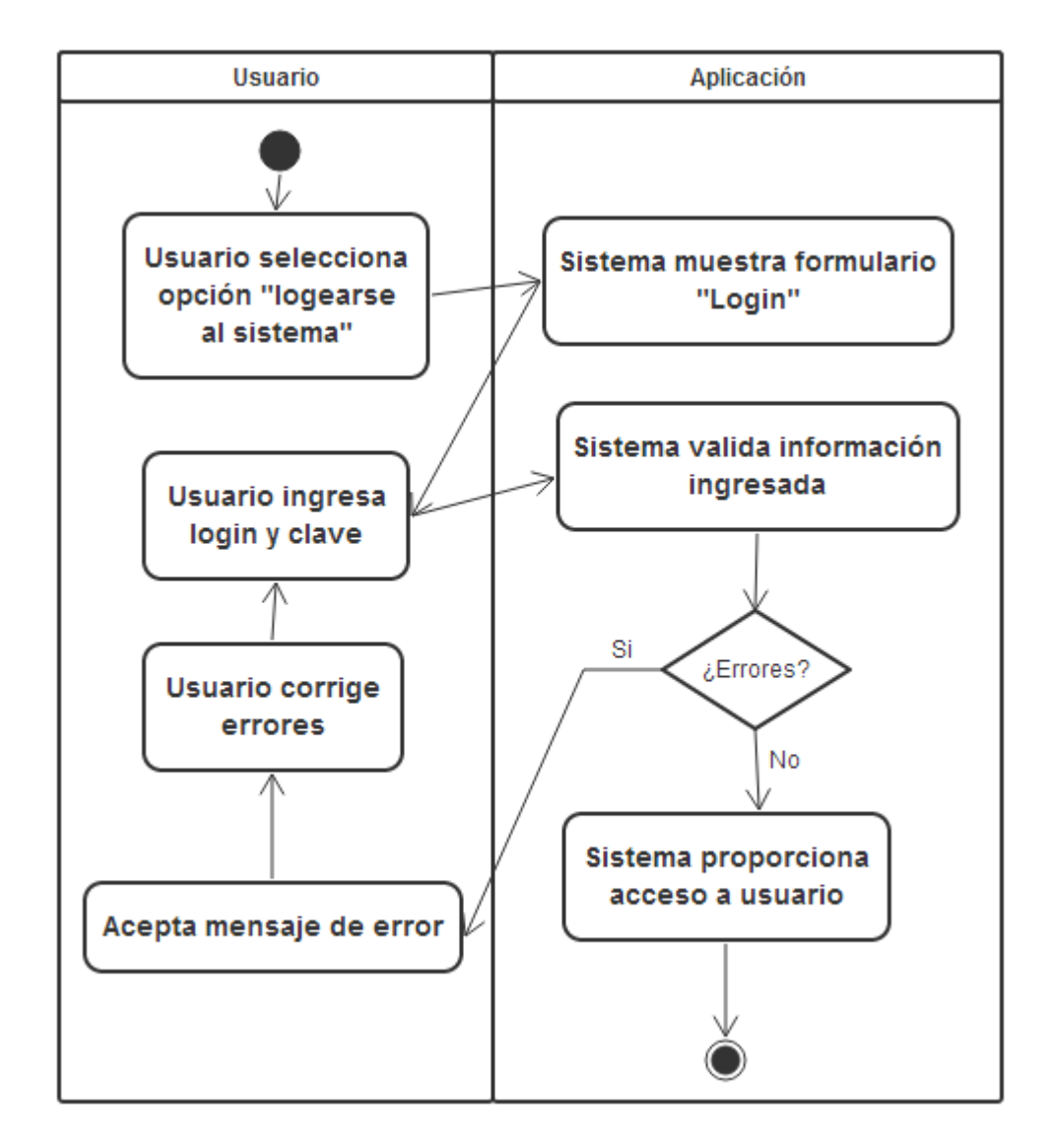

## Figura 15. **Diagrama actividad – Logearse al sistema**

Fuente: elaboración propia.

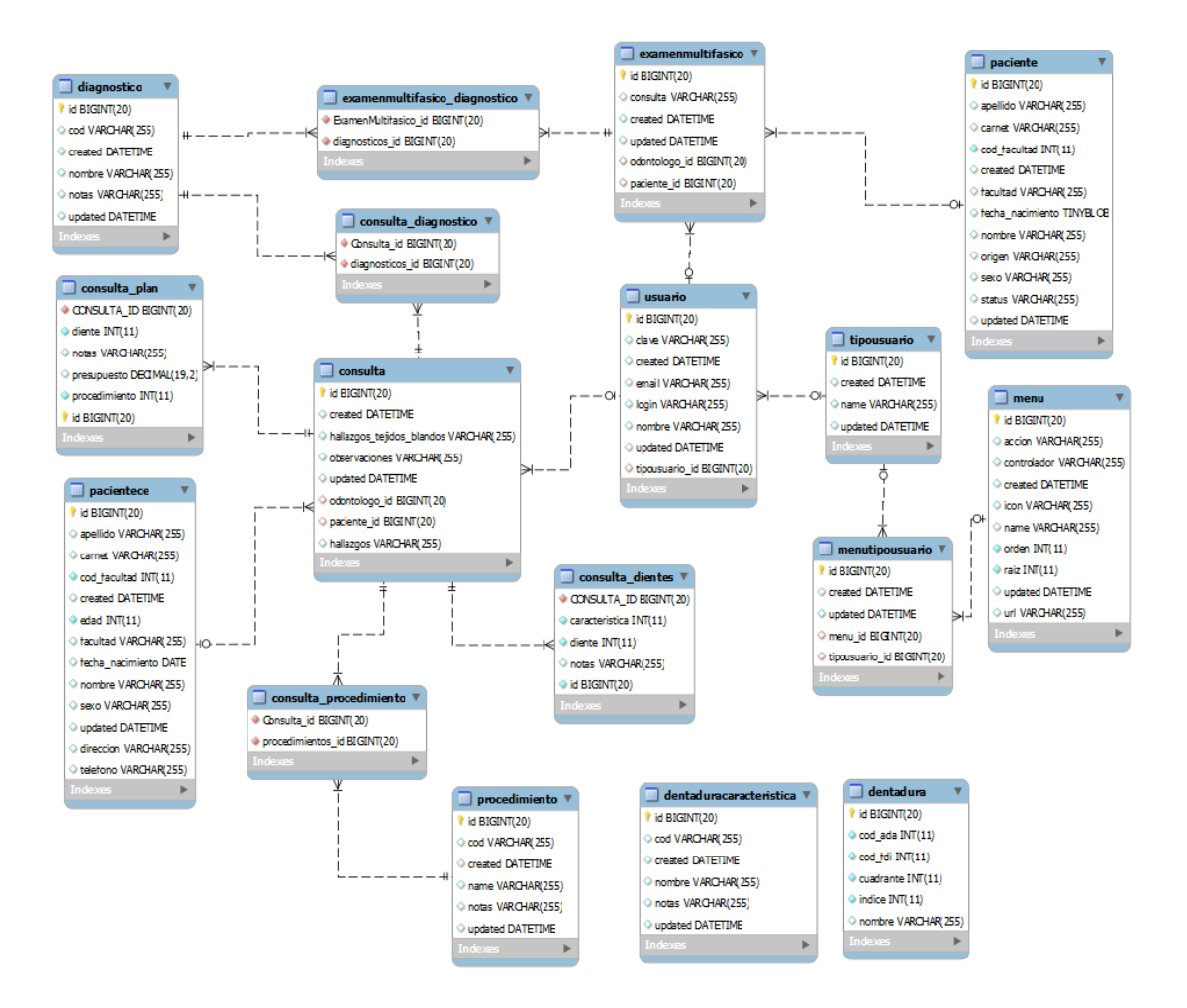

#### Figura 16. **Diagrama entidad-relación del sistema**

Fuente: elaboración propia.

### **CONCLUSIONES**

- 1. La aplicación web de la clínica de odontología presenta a los usuarios una herramienta fácil de usar, de aprendizaje rápido y de fácil acceso en todas las clínicas de la Unidad de Salud del Bienestar Estudiantil de la Universidad de San Carlos de Guatemala.
- 2. La automatización de la toma de datos de los estudiantes/pacientes reduce considerablemente el tiempo de atención por estudiante/paciente, así como la calidad de la información obtenida.
- 3. La disponibilidad de reportes generados por la información capturada por la aplicación provee una herramienta de fácil acceso, con una serie de datos útiles de beneficio para los profesionales odontólogos o para el personal interesado en realizar investigación en la clínica de odontología.
- 4. Las capacitaciones impartidas al administrador de la aplicación permiten que esta tenga soporte en el futuro, así como la capacidad de proveer capacitación para nuevos usuarios que necesiten utilizar la aplicación.
- 5. Profesionales fuera de la clínica de odontología tales como médicos de medicina general, psicólogos, personal de laboratorio, etc., tendrán acceso al registro dental de los estudiantes, para así poder verificar la salud dental contra otras dolencias del paciente.
- 6. Se cuenta con un historial de los talleres proporcionados por la clínica de odontología, el cual podrá ser utilizado para mejor calendarización de los mismos, así como para llevar un registro de los talleres impartidos.
- 7. El acceso al registro de las consultas externas realizadas en la clínica de odontología provee un historial de los procedimientos aplicados a un paciente y cómo se ha ido desenvolviendo su salud dental, por lo que un odontólogo podrá aconsejar o tomar decisiones de procedimientos basados en estos registros históricos.

### **RECOMENDACIONES**

- 1. La necesidad de un administrador técnico de la aplicación es muy importante, ya que estará a cargo de que la aplicación esté siempre en funcionamiento, así como realizar las diferentes tareas de mantenimiento asociadas a la aplicación, tales como: creación de copias de seguridad, restauración del sistema si fuera necesario, asignación de roles y permisos para los usuarios, etc.
- 2. La clínica de odontología debe de tener claros los roles que se manejan en la aplicación y asignar estos de acuerdo con los usos que se esperan de cada usuario.
- 3. El administrador de la aplicación debe cumplir de forma constante las tareas de monitoreo de la aplicación, para poder asegurar que las copias de respaldo estén lo más actualizadas posible.
- 4. Se debe de tener una capacitación continua con los usuarios de la aplicación, para asegurarse que la herramienta se está utilizando de la mejor manera.
- 5. Que la utilización de la aplicación sea una iniciativa generalizada en la clínica, debido a su potencial en la generación de información y en la mejora del servicio a nivel de institución.

## **BIBLIOGRAFÍA**

- 1. *Desarrollo web.* [en línea] <http://www.desarrolloweb.com/articulos/497. php>.[Consulta: enero de 2013].
- 2. *Más sobre Java.* [en línea]. <http://es.wikipedia.org/wiki/Java\_(lenguaje \_de\_programaci%C3%B3n>. [Consulta: marzo de 2013].
- 3. *Más sobre play framework.* [en línea]. <http://www.javamexico.org/blogs/ wishmaster77/productividad\_rendimiento\_java\_play\_framework\_ experiencia\_personal>. [Consulta: enero de 2013].
- 4. Otros detalles de MySQL. [en línea]. <http://www.esepestudio.com/articulo/desarrollo-web/bases-de datos-mysql/Que-es-MySQL.htm>. [Consulta: mayo de 2013].
- 5. *Qué es Java.* [en línea]. <http://www.java.com/es/download/faq/whatis java.xml>. [Consulta: febrero de 2013].
- 6. Sobre play! Framework. **If the set of the set of the set of the set of the set of the set of the set of the set of the set of the set of the set of the set of the set of the set of the set of the set of the set of the s**  <http://playdoces.appspot.com/ documentation/1.2.4/overview>. [Consulta: enero de 2013].

7. WIKIPEDIA. Qué es MySQL. [en línea]. <http://es.wikipedia.org/wiki/MySQL>. [Consulta: junio de 2013].